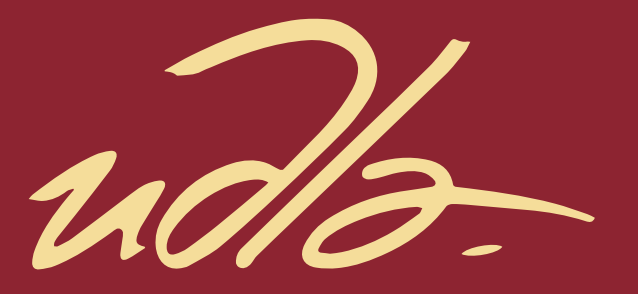

## FACULTAD DE INGENIERIA Y CIENCIAS AGROPECUARIAS

## ANÁLISIS ESTADÍSTICO EN LA PLANIFICACIÓN DE LA DEMANDA DEL PROCESO DENOMINADO COPACKING EN UNA INDUSTRIA DE FABRICACIÓN MASIVA DE ALIMENTOS

AUTOR

Nicolás Francisco Medina Cevallos

AÑO

2018

udb

## FACULTAD DE INGENIERIA Y CIENCIAS AGROPECUARIAS

## ANÁLISIS ESTADÍSTICO EN LA PLANIFICACIÓN DE LA DEMANDA DEL PROCESO DENOMINADO COPACKING EN UNA INDUSTRIA DE FABRICACIÓN MASIVA DE ALIMENTOS

Trabajo de titulación presentado en conformidad con los requisitos establecidos para optar por el título de Ingeniero en Producción Industrial

> Profesor Guía Mtro. Roque Alejandro Morán Gortaire

Autor Nicolás Francisco Medina Cevallos

> Año 2018

## **DECLARACION DEL PROFESOR GUÍA**

"Declaro haber dirigido el trabajo, Análisis estadístico en la planificación de la demanda del proceso denominado copacking en una industria de fabricación masiva de alimentos", a través de reuniones periódicas con el estudiante Nicolás Francisco Medina Cevallos, en el semestre 2018-1, orientando sus conocimientos y competencias para un eficiente desarrollo del tema escogido y dando cumplimiento a todas las disposiciones vigentes que regulan los Trabajos de Titulación"

Roque Alejandro Morán Gortaire Maestro de Ciencias (Mayor: Marketing Estratégico y Gestión de Ventas) C.C.170490331-7

 $\overline{\phantom{a}}$  , which is the set of the set of the set of the set of the set of the set of the set of the set of the set of the set of the set of the set of the set of the set of the set of the set of the set of the set of

## **DECLARACIÓN DEL PROFESOR CORRECTOR**

"Declaro haber revisado este trabajo, Análisis estadístico en la planificación de la demanda del proceso denominado copacking en una industria de fabricación masiva de alimentos, del estudiante Nicolás Francisco Medina Cevallos, dando cumplimiento a todas las disposiciones vigentes que regulan los Trabajos de Titulación".

> Cristina Belén Viteri Sanchez Master en Ingeniería avanzada de la producción Logística y Cadena de Abastecimiento C.I.: 1715638373

\_\_\_\_\_\_\_\_\_\_\_\_\_\_\_\_\_\_\_\_\_

## **DECLARACIÓN DEL ESTUDIANTE**

"Declaro que este trabajo es original, de mi autoría, que se han citado las fuentes correspondientes y que en su ejecución se respetaron las disposiciones legales que protegen los derechos de autor vigentes."

> Nicolás Francisco Medina Cevallos 171809312-1

\_\_\_\_\_\_\_\_\_\_\_\_\_\_\_\_\_\_\_\_\_\_\_\_\_\_

#### **RESUMEN**

El presente trabajo de titulación consta de una propuesta de mejora en el proceso denominado copacking en una industria de consumo masivo de alimentos, donde se busca reducir los costos que conlleva la planificación de demanda.

Para el análisis del estado actual se tomó la data histórica de demanda y presupuesto, donde se obtuvo información muy relevante en cuanto al comportamiento histórico de demanda de 11 packs.

A lo largo del análisis se puede identificar el problema del cual se deriva una causa raíz que es solucionada mediante la propuesta de cambiar el método de generación de pronóstico.

La solución propuesta consiste en la aplicación de modelos de análisis de serie de tiempo comparado con el error estadístico en un periodo de 3 meses.

Finalmente debido a la aplicación de la propuesta de mejora, la cual nos permite atacar la causa raíz encontrada se logra demostrar que utilizando los métodos propuestos la compañía hubiese generado \$64132 dólares extras en el periodo analizado.

## **ABSTRACT**

The present degree work consists of a proposal for improvement in the process called copacking in an industry of mass consumption of food, where it seeks to reduce the costs involved in the planning of demand.

For the analysis of the real state, the historical information of the demand and the budget was analyzed, where very relevant information regarding the historical behavior of the demand of 11 packages was obtained.

Throughout the analysis, you can identify the problem from which a root cause is derived, which is solved through the proposed change of the forecast generation method.

The proposed solution consists in changing the method of generation of forecasts for each case by applying methods of analysis of the time series against the statistical error of a period of 3 months.

Finally, due to the application of the improvement proposal, which allows us to attack the root cause found, it is possible to demonstrate that if it uses the proposed methods, the company would have generated \$ 64132 more than what it generated in the period analyzed.

# ÍNDICE

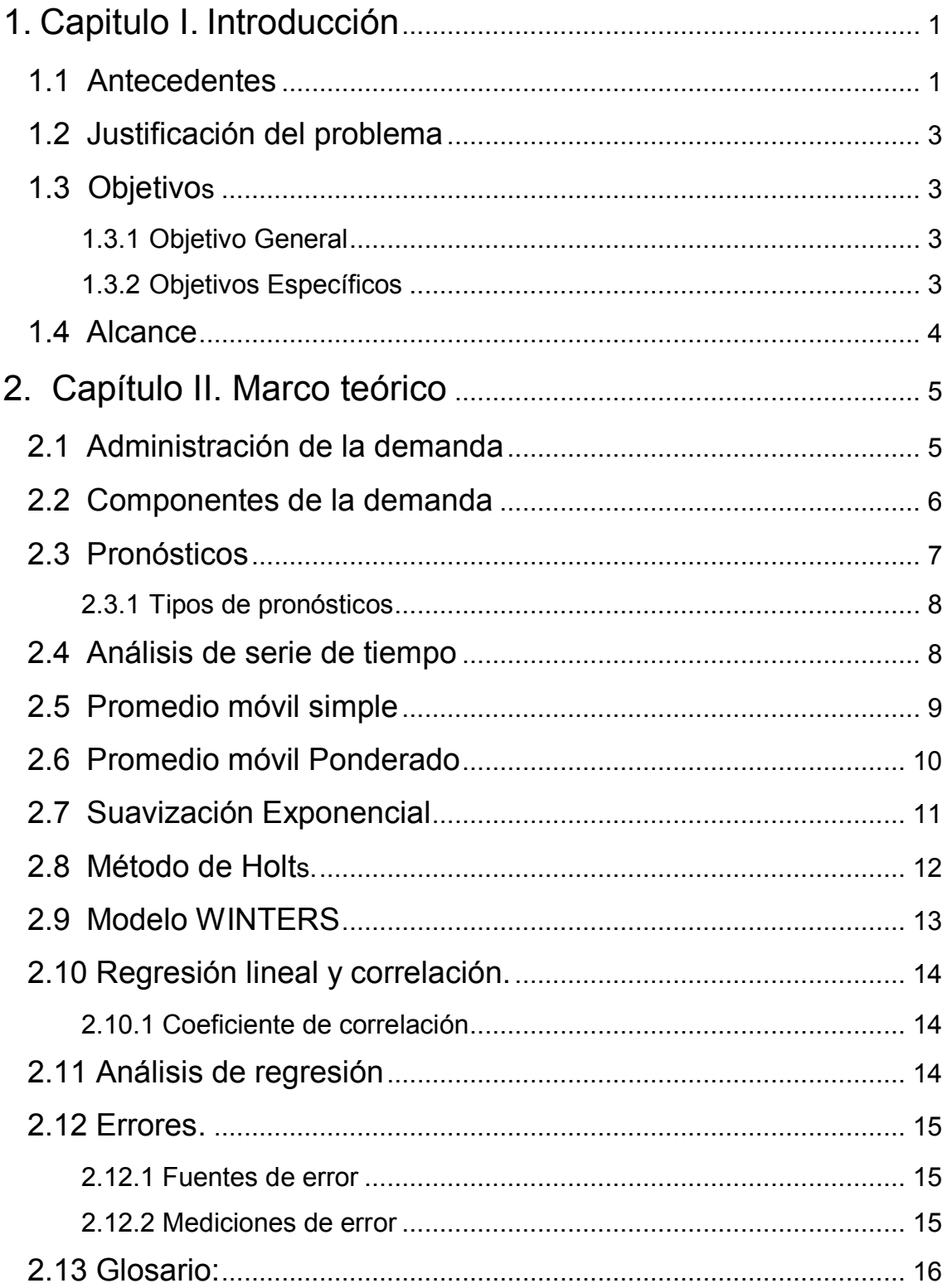

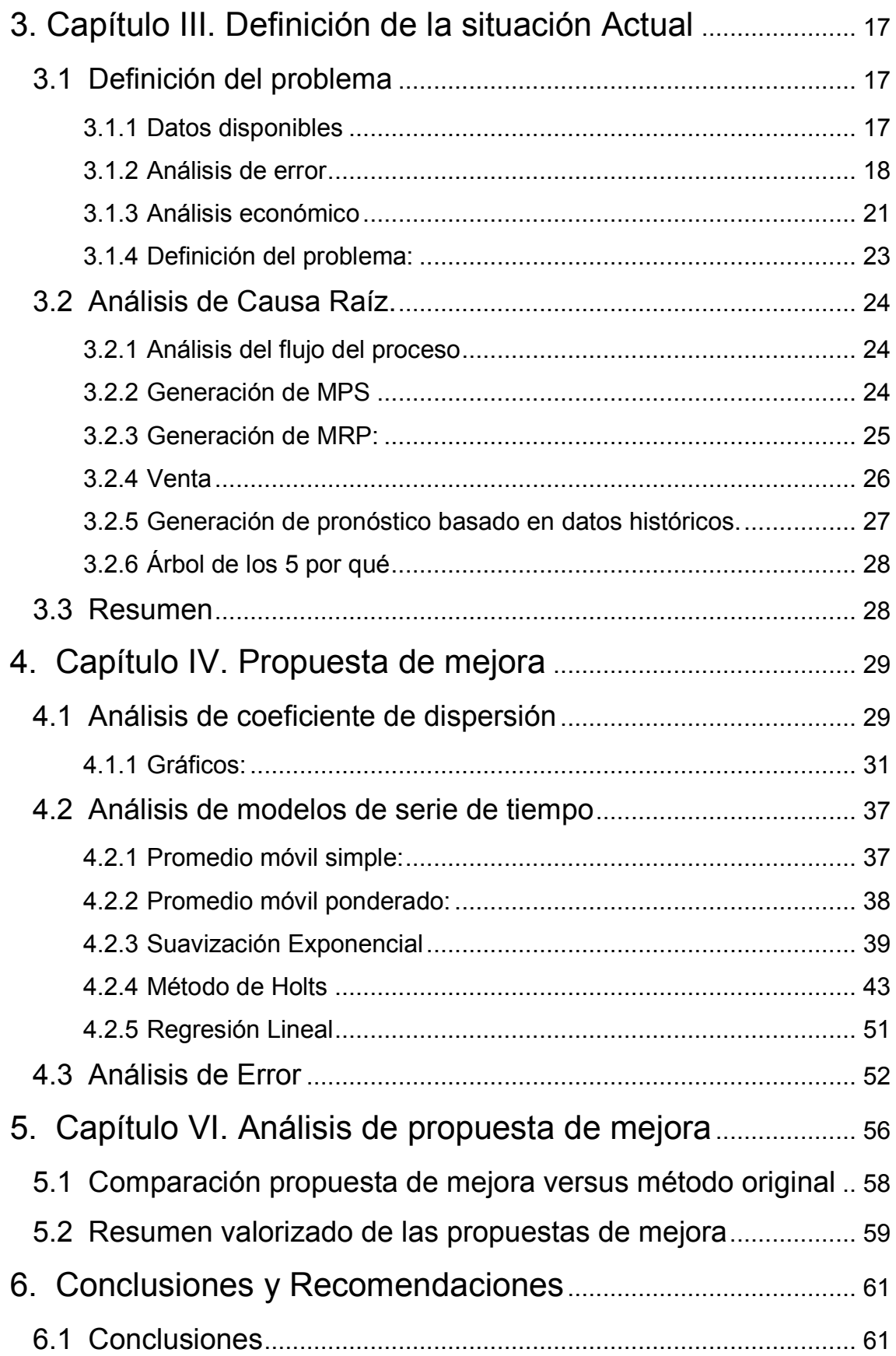

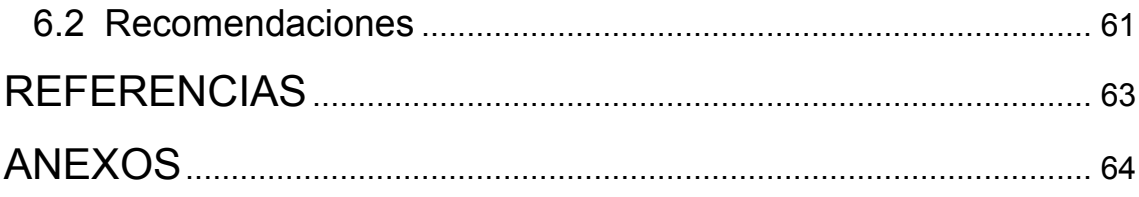

#### <span id="page-10-0"></span>**1. Capitulo I. Introducción**

#### <span id="page-10-1"></span>**1.1Antecedentes**

La empresa alimenticia de la cual se describirá el problema es una compañía establecida en Ecuador por más de 50 años la cual posee un número de empleados que varía entre los 2000 y 3000 a nivel nacional. Su cede u oficina central se encuentra en la ciudad de Quito y en los alrededores posee una de sus tres fábricas. Las dos restantes se encuentran en la región costa del país.

Su facturación anual varía entre 250 a 300 millones de dólares americanos gracias a su variedad de productos que van desde chocolates hasta jugos y leches, en una gran variedad de precios por lo que su clientela es muy amplia y no es determinada para un grupo en específico.

El problema del cual este proyecto se va a basar está ubicado en el área de Planificación del proceso de copacking de la fábrica establecida a los alrededores de la ciudad.

En esta transformación se toman componentes de jugos, leches y avenas de formatos de 200 ml y 1 litro para unirlos como: six packs, dúo packs y four packs mediante bandas de plástico o termo encogidos, siendo su mano de obra externalizada hacia 3 diferentes empresas de las cuales su output son packs que sirven para venderlos en algunos casos con promociones o en otros por mayor comodidad del cliente.

#### **Formatos de litro:**

En lo que respecta a los formatos de litro la empresa realiza: Dúo Packs de Jugos de naranja y durazno conformados por: los componentes, una fajilla y banda de plástico:

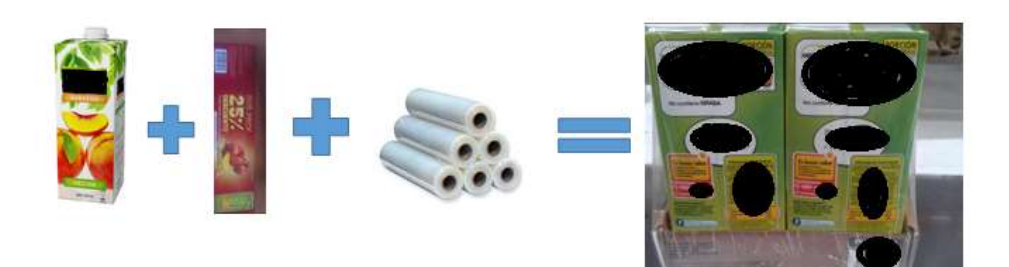

*Figura 1*. Descripción de armado de Packs de Jugos

Four Packs de leche conformados por: los componentes, una fajilla y banda de plástico:

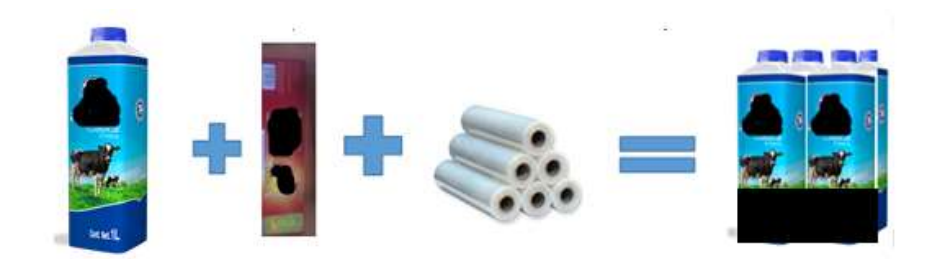

*Figura 2.* Descripción de armado de Packs de Leche

## **Formatos de 200 ml**

Six pack de jugos o leche conformados por: los componentes, una fajilla y banda de plástico.

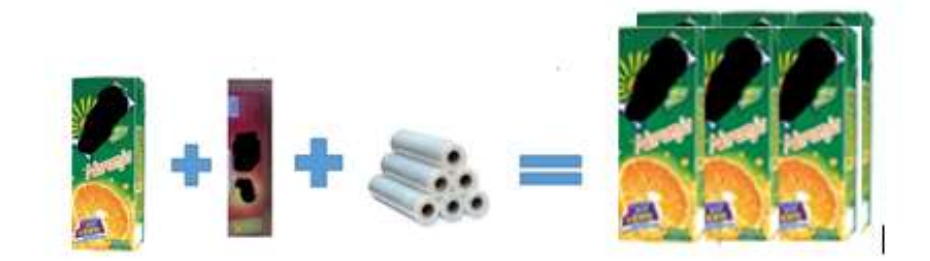

*Figura 3*. Descripción de armado de Packs de Jugos 200 ml

#### <span id="page-12-0"></span>**1.2 Justificación del problema**

Este proyecto es de suma importancia debido a que:

Una correcta generación de pronóstico permite crear presupuestos anuales para diferentes áreas de la organización.

El pronóstico es la base para la planificación de la producción.

El proceso representa a la organización 211000 dólares al mes por lo cual un buen pronóstico es de suma importancia.

La planificación correcta de la demanda permite a la organización obtener un nivel superior de atención a los clientes.

Al analizar estadísticamente la planificación se podrá observar con claridad que se estuvo haciendo mal en el pasado y así obtener respuestas de cómo manejar situaciones futuras.

Al tener claro cuánto se va a producir de cada SKU y cuando se lo va a realizar se minimiza la posibilidad de que existan errores en la producción de los SKUs.

#### <span id="page-12-1"></span>**1.3 Objetivos**

#### <span id="page-12-2"></span>**1.3.1 Objetivo General**

Analizar estadísticamente la planificación de demanda del proceso copacking.

#### <span id="page-12-3"></span>**1.3.2 Objetivos Específicos**

Definir la situación actual.

Analizar cada modelo de pronóstico para cada diferente pack Escoger un modelo de pronóstico para cada pack.

#### <span id="page-13-0"></span>**1.4Alcance**

El alcance de este trabajo consistirá en la propuesta de un cambio de la metodología que actualmente se usa para la planificación de la demanda de 15 packs a través del análisis de modelos cuantitativos para la generación de pronósticos.

Las áreas que abarca este proceso son:

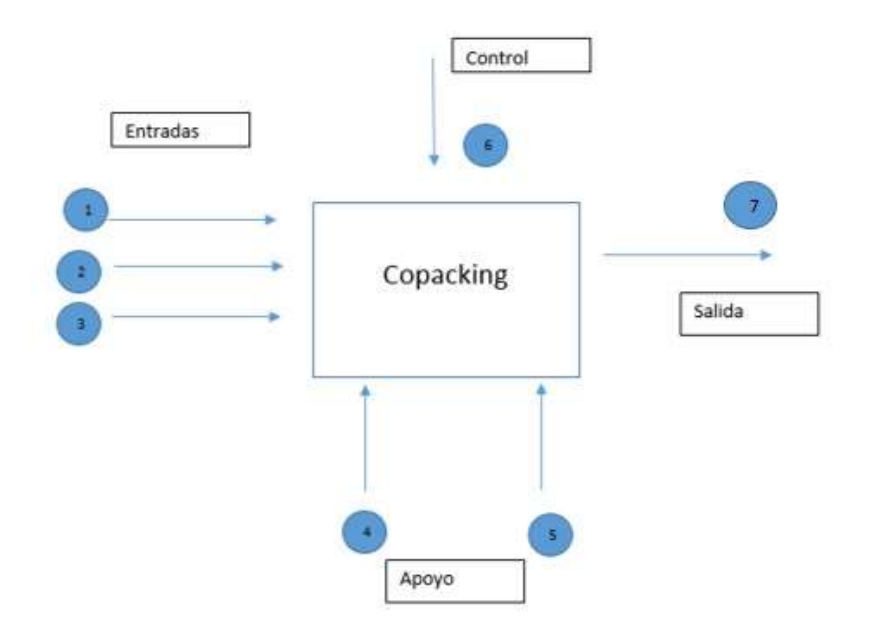

*Figura 4.* Descripción de áreas involucradas en armado de

## **Entradas**

**Área de Marketing**: Artes, diseño de packs, generación de necesidad.

**Área de Compras:** Acuerdo con proveedores.

**Área de Planificación:** Planificación de demanda y planificación de producción.

## **Apoyo o Recursos**

**Área de producción (externa):** Proveedores externos (mano de obra) **Área de Logística:** Transporte, Centro de distribución.

#### **Control**

**Área de planificación**: Seguimiento

#### **Salida**

.**Área de ventas**: Packs armados.

#### <span id="page-14-0"></span>**2. Capítulo II. Marco teórico**

#### <span id="page-14-1"></span>**2.1 Administración de la demanda**

La función principal de administrar la demanda es integrar todas las fuentes que afecten a la misma, con el propósito de no quebrar stocks y poder atender a los clientes de la organización.

De una u otra manera la demanda se puede clasificar en dos tipos. La primera como una demanda que puede ser provocada por otros productos o servicios. Un ejemplo de esto se puede apreciar cuando se descompone un producto en partes, la demanda de las partes va a estar ligada a la demanda del producto final. Por lo tanto, esta demanda no se debe pronosticar, sino utilizar métodos para estar siempre cubiertos con los materiales necesarios. Por otra parte, en la demanda del producto final la compañía puede realizar varias tácticas para empujar o aguantarla, algunas de estas son:

Mediante la creación de campañas que impulsen la demanda por la parte comercial.

No realizar nada y solo atender a los pedidos. Esta es una táctica que muchas de las empresas de las cuales su capacidad de producción está al máximo toman ya que un incremento por alguna táctica comercial llevaría a quiebre de stocks

La interrelación departamental de la compañía es fundamental para manejar la demanda del producto terminado para poder estar alineados y seguir un objetivo en común. (Jacobs, 2014)

#### <span id="page-15-0"></span>**2.2Componentes de la demanda**

En la gran mayoría de situaciones, los componentes de la demanda son:

Demanda promedio para el periodo Tendencia Elementos estacionales Elementos cíclicos Variación aleatoria Autocorrelación

En el caso de los elementos cíclicos es difícil determinarlos, porque hay muchas influencias que pueden intervenir en los mismos, como son: partidos de futbol, condiciones del gobierno o eventos aislados. Cuando uno quita todas las causas que uno conoce de la demanda y quedan algunas sin explicar se supone que la misma es aleatoria.

Cuando uno obtiene un valor que se determinó en un tiempo específico y tiene bastante coherencia con valores pasados estamos hablando de auto correlación.

Si obtenemos una gran variación de demanda en un tiempo relativamente corto estamos hablando de demanda aleatoria.

Cuando uno grafica la demanda podemos ver tendencias y este es el punto de inicio para realizar un pronóstico. Después de esto podemos apreciar los componentes de la demanda y cualquier otro suceso que pueda influir en los cálculos. Una tendencia lineal es una relación que se va a comportar de la misma

manera a lo largo del tiempo. Una curva en S puede mostrar el incremento de la demanda gracias a que el producto terminado se encuentra en el mercado por algún tiempo. Una tendencia asintótica puede representar un insumo que comenzó con una demanda muy alta, pero a lo largo del tiempo el mercado del mismo ya no responde de la misma manera que lo hacía anteriormente. Una curva exponencial quiere decir que la demanda del producto va a seguir creciendo a lo largo del tiempo. (Jacobs, 2014)

#### <span id="page-16-0"></span>**2.3Pronósticos**

El pronóstico tiene respuesta para todas las preguntas. Por desgracia, es más probable que estas respuestas estén equivocadas. Nadie puede predecir correctamente el futuro de todas las situaciones. Sin embargo, el éxito futuro de cualquier negocio depende mucho de que tan sagaz su administración es para detectar tendencias y desarrollar las estrategias adecuadas. Los líderes de las mejores compañías frecuentemente parecen tener un sexto sentido de cuando cambiar de dirección para mantenerse un paso delante de la competencia, pero en realidad ese sentido lo guía el uso frecuente de las mejores técnicas de pronósticos. Estas compañías rara vez tienen problemas por hacer mal los cálculos de lo que será la demanda de sus productos. Muchas veces otras compañías si lo tienen. La capacidad de pronosticar bien hace la diferencia.

Para cuando se dispone de datos históricos de ventas existen algunos métodos de pronóstico estadístico comprobados que se han desarrollado para usar esta información y anticipar la demanda futura. Esos métodos suponen que las tendencias históricas continuaran, así que lo que la administración necesita es hacer ajustes para reflejar los cambios que se van dando en el mercado.

El pronóstico de la demanda de productos es solo una aplicación importante de estos métodos. En otros casos, los pronósticos se podrían utilizar para evaluar los requerimientos de cantidades tan diversas como las partes de repuesto, el rendimiento de la producción y las necesidades de personal. Las técnicas de pronóstico se usan también frecuentemente para anticipar las tendencias económicas a nivel regional, nacional o incluso internacional. (Hillier, 2008)

#### <span id="page-17-0"></span>**2.3.1 Tipos de pronósticos**

Los pronósticos se clasifican en cuatro tipos básicos: Cualitativo Análisis de series de tiempo Relaciones causales y simulación

Las técnicas cualitativas generalmente son realizadas mediante experiencia de las personas involucradas y se pueden apoyar en debates y visión del negocio. El análisis de serie de tiempo, tiene como fundamento que datos históricos del pasado pueden servir para predecir el futuro. Por otra parte, el análisis causal relaciona la demanda con algún factor y se calcula mediante el análisis de regresión lineal. (Jacobs, 2014)

#### <span id="page-17-1"></span>**2.4Análisis de serie de tiempo**

Como se explicó anteriormente los modelos de análisis de serie de tiempo toman datos pasados para predecir lo que va a suceder en periodos definidos. Cuando estamos hablando de este método se utilizan terminologías como mediano, corto y largo plazo. En la mayoría de las situaciones cuando se quiera tomar una decisión táctica se utilizan pronósticos de corto plazo, por otro lado, para lograr satisfacer el mercado es muy probable que se utilicen modelos de mediano plazo y para lograr deducir cambios de gran magnitud se utilizan pronósticos de largo plazo.

Cuando una empresa quiere elegir un modelo deberá preguntarse:

El horizonte de tiempo que se va a pronosticar La disponibilidad de los datos

La precisión requerida El tamaño del presupuesto para el pronóstico La disponibilidad de personal calificado.

Pero también existen otras consideraciones que se deben tomar como el nivel de capacidad de la empresa para adaptarse a cambios en el pronóstico en caso de que requiera. (Jacobs, 2014)

#### <span id="page-18-0"></span>**2.5Promedio móvil simple**

Cuando los pedidos de un producto en específico se mantienen de manera monótona a lo largo del tiempo, este método puede ser muy eficaz para suavizar los picos o valles de un pronóstico. Un ejemplo de este método es que si uno quiere pronosticar diciembre, deberá tomar datos desde Junio hasta noviembre para que el resultado de una media y así evitar caer en picos o valles.

La selección del periodo para calcular el promedio móvil simple es de mucha importancia ya que mientras más largo sea el mismo más suavización se obtendrá en el resultado. La característica principal de este método es que no deja ver tendencia ya que como se explicó anteriormente esta se suaviza.

La fórmula del promedio móvil simple es:

$$
F_i = \frac{A_{i-1} + A_{i-2} + A_{i-3} + \cdots + A_{i-n}}{n}
$$

(Ecuación 1)

Tomado de (Jacobs, 2014)

- *F* = Pronóstico para el siguiente período
- *ո* = Número de períodos por promediar
- $A_{l-l}$  = Suceso real en el período pasado

 $A_{l=2}A_{l=3}Y_{l,n}A$  = Sucesos reales hace dos períodos, hace tres períodos y así Sucesivamente, hasta hace ո períodos

#### <span id="page-19-0"></span>**2.6 Promedio móvil Ponderado**

Este método a diferencia del promedio móvil simple, el cual da la misma puntuación a los datos históricos del pasado , nos da la ventaja de asignar una puntuación a cada dato con la única condición que la suma de dichas puntuaciones sean igual a uno.

La fórmula para el promedio móvil ponderado es:

$$
F_{i} = w_{i}A_{i-1} + w_{i}A_{i-2} + \dots + w_{n}A_{i-n}
$$
 (Ecuación 2)

#### Donde:

 $W_1$  = Ponderación dada al hecho real para el período  $t - 1$ 

 $W_2$  = Ponderación dada al hecho real para el período  $t - 2$ 

Ԝ*n =* Ponderación dada al hecho real para el período t – n

 $n = N$ úmero total de períodos en el pronóstico

#### Elección de ponderaciones

La manera más fácil de elegir las ponderaciones es mediante prueba y error o en su caso mediante experiencia. Como determinante en este método el dato más cercano es el que debería tener mayor peso ya que es un indicador más claro de lo que va a pasar a continuación en el futuro.

Si uno logra determinar al analizar el comportamiento de la demanda de un producto en específico y se determina que este tiene comportamientos estacionales, se deberá analizar los periodos similares para darles mayor puntuación a los mismos y así ser más eficaz al momento de pronosticar. (Jacobs, 2014)

#### <span id="page-20-0"></span>**2.7Suavización Exponencial**

Como pudimos observar en los métodos descritos anteriormente se necesita una cantidad significante de datos históricos del pasado para predecir el futuro. Por otro lado la suavización exponencial nos ayuda a pronosticar un periodo futuro con solo un dato del pasado ya que en muchos casos el evento más cercano es un indicativo real de lo que sucederá a continuación.

Esta técnica de pronósticos es muy común y es parte fundamental de todos los softwares estadísticos de pronósticos.

En la suavización exponencial los datos que juegan un papel fundamental y que sin ellos sería imposible calcular un pronóstico son: el pronóstico más reciente, la demanda real que ocurrió durante el periodo de pronóstico y una constante de suavización alfa. Dicha constante es un indicativo de cuanto se quiere suavizar los datos y varía entre un rango de 0.1 a 1.

La ecuación para un solo pronóstico es la siguiente

$$
F_i = F_{i-1} + \alpha (A_{i-1} - F_{i-1})
$$

(Ecuación 3)

Donde:

- $F_1$  = Prónostico suavizado exponencialmente para el período <sup>t</sup>
- $F_{l-l}$  = Prónostico suavizado exponencialmente para el período anterior
- *A l-l <sup>=</sup>* Demanda real en el período anterior
	- $\alpha$  = Índice de respuesta deseado, o constante de suavización

#### **Elección de la constante de suavización alfa**

La elección de la constante se puede dar por varios métodos. El primero es por prueba y error lo cual es muy efectivo pero puede llegar a ser cansado si lo que se analiza es bastantes productos, por otro lado si se tiene una idea y se agrupa de manera en la cual se pueda saber si el comportamiento de la demanda cambia de manera abrupta entre periodos lo ideal es que dicha constante se

acerque a 1 ya que tendría mayor nivel de respuesta al cambio. Si el comportamiento tiende a ser uniforme lo ideal es utilizar un alfa de menor nivel. (Jacobs, 2014)

## <span id="page-21-0"></span>**2.8Método de Holts.**

Charles Holt (1957)

- Permite trabajar con datos que siguen un patrón de
- Tendencia y en base a eso realizar pronósticos.
- Utiliza dos constantes de "suavización" α y β

## Fórmula modelo de Holts

 $L_t = \alpha Y_t + (1 - \alpha)(L_{t-1} + T_{t-1})$  $T_t = \beta (L_t - L_{t-1}) + (1 - \beta) T_{t-1}$  $F_{t+m} = L_t + mT_t$ 

#### (Educación 4)

- $L_i$  Stimate of the level of the series at time <sup>t</sup> (Smoothed)
- *T*<sub>i</sub> Estimate of the trend of the series at time<sup>t</sup>,
- *a* Smoothing constant for the data (o˂ɑ˂1),
- *β* Smoothing constant for the trend estimate (o˂β˂1),
- $F_{\text{H}}$  Holt's forecast value for period t+m.

Iniciación del modelo de Holt

Requiere de dos estimaciones

L1

T1

Una alternativa es establecer condiciones

$$
L1=y1
$$
\n
$$
T1=y2-y1
$$
\n(Educación 5)

La otra alternativa es utilizar regresión simple en algunos

de los primeros valores de la serie para encontrar L1 y T1

m es el horizontal al cual se quiere pronosticar

#### <span id="page-22-0"></span>**2.9Modelo WINTERS**

A diferencia del modelo de Holt, este método permite realizar predicciones en base a datos que presente un patrón estacional y manejen tendencia.

Utiliza 3 constantes de "suavización": α, β, γ

Fórmulas modelo de Winters

 $L_t = \alpha(Y_t/S_t) + (1-\alpha)(L_{t-1} + T_{t-1})$  $T_t = \beta (L_t - L_{t-1}) + (1 - \beta) T_{t-1}$ <br>  $S_{t+p} = \gamma (Y_t / L_t) + (1 - \gamma) S_t$  $F_{t+m} = (L_t + mT_t)S_{t+m}$ 

(Educación 6)

- $L_t$  Estimate of the series at time (Smoothed)
- $T_t$  Estimate of the trend of the series at time
- S<sub>t</sub> Seasonal factor at time
- ɑ Smoothing constant for the data (o˂ɑ˂1),
- β Smoothing constant for the trend estimate (o˂β˂1),
- *γ* Smoothing constant for the seasonal factor (o˂γ˂1),
- p Periodicity of demand
- $F_{t+m}$  Winter's forecast value for period  $t+m$ .

Fórmulas inicialización modelo de Winters

Las condiciones iniciales de manejan como en el modelo de Holt

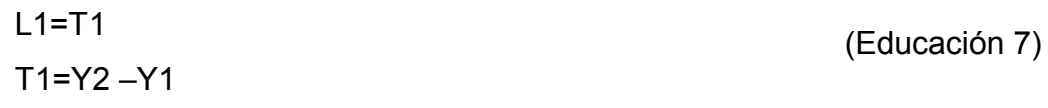

El factor p va a determinar cada qué periodo se repita el factor estacional Adaptado de (MIT)

#### <span id="page-23-0"></span>**2.10 Regresión lineal y correlación.**

Cuando se analiza un nexo de dos variables en un tiempo definido, lo mejor que se puede hacer es iniciar con un diagrama de dispersión. Esto nos ayuda a tener una imagen del nexo entre dichas variables. Después es necesario calcular el coeficiente de correlación, lo cual nos ayuda a determinar de una manera estadística el nivel de relación.

#### <span id="page-23-1"></span>**2.10.1 Coeficiente de correlación**

Para el cálculo de dicho coeficiente se designa la letra r. Esta letra puede variar entre los valores de -1 a 1, mientras más se acerca a 0 menos relación tienen las dos variables s, mientras que más cercano a 1 o a -1 mayor relación tienen. Lo que indica el signo es si la relación es inversa o no. (Lind, 2012)

#### <span id="page-23-2"></span>**2.11 Análisis de regresión**

Este método lo que realiza es el pronóstico de una variable en función a otra ya que se parte de la comprobación mediante el coeficiente de correlación de que las mismas están relacionadas. Mediante la regresión lineal lo que se logra es formar una ecuación de la recta que tiene la forma Y=a+bx, en donde Y es el valor de la variable dependiente que se despeja, a es la secante de y, b es la pendiente y x es la variable independiente.

Este método es muy valioso para poder pronosticar largos periodos hacia adelante con poca data histórica y es ideal para familias de productos. La principal restricción al momento de utilizar este método es que los datos no tengan correlación o no caigan en una recta. (Lind, 2012)

#### <span id="page-24-0"></span>**2.12 Errores**

El error se determina como el delta entre lo que se pronosticó y lo que ocurrió en la realidad. Este valor puede ser negativo o positivo y generalmente es aceptable en un intervalo del más menos 15 %.

Cabe recalcar que siempre cuando se realiza un pronóstico a a ver un error en general ya que es casi imposible acertarle al 100 % de lo que va a pasar en el futuro.

#### <span id="page-24-1"></span>**2.12.1 Fuentes de error**

Cuando analizamos los errores podemos ver que se pueden dar por muchas circunstancias. Una es no tomar en cuenta el crecimiento que viene teniendo un producto en especial a lo largo del tiempo.

Se puede clasificar los errores como sesgados o aleatorios. El primero se refiere cuando se está cometiendo el error por un periodo largo o que es constante. El segundo es por una equivocación al momento de la generación del pronóstico, ya sea porque no se escogió o tomo en cuenta las variables necesarias o no se utilizó el método correcto.(Jacobs, 2014)

#### <span id="page-24-2"></span>**2.12.2 Mediciones de error**

#### **Me (Error medio)**

ME, es una métrica de sesgo ya que solo capta si el proceso de pronóstico está en la media pesimista (tiende a estar bajo el pronóstico y por lo tanto ME es positivo) u optimista (tiende a estar sobre el pronóstico y por lo tanto ME es negativo).

Fórmula error medio

$$
ME = \frac{1}{n} \sum_{t=1}^{n} e_t
$$

 Tomado de (HANKE, 2006) (Ecuación 8)

## **Desviación absoluta media (MAD)**

Es una métrica lineal que da el mismo peso a los errores MAD, captura exactitud

Fórmula desviación absoluta media

$$
MAD = \frac{1}{n} \sum_{t=1}^{n} |e_t|
$$

Tomado de (CHAPMAN, 2006) (Ecuación 9)

#### **Raíz del error cuadrático medio**

Es una métrica cuadrática para el error y tiende a dar más peso a los errores. RMSE "prefiere" algoritmos que generen errores constantes en vez de algoritmos que sean exactos en algunos periodos, pero que puedan generar errores significantes en otros

Fórmula de Raíz del error cuadrático medio

$$
RMSE = \sqrt{\frac{1}{n} \sum_{t=1}^{n} e_t^2}
$$

(Ecuación 10)

Tomado de (COOK, 2006)

#### <span id="page-25-0"></span>**2.13 Glosario:**

ME: Error Medio

MAD: Desviación Media Absoluta

MPE: Error Medio Porcentual

MAPE: Error Medio Porcentual Absoluto

- MPS: Plan maestro de producción
- MRP: Plan de requerimiento de materiales

#### <span id="page-26-0"></span>**3. Capítulo III. Definición de la situación Actual**

Para abordar este proyecto es necesario introducirnos y entender por completo que está sucediendo en la situación actual y así tener una perspectiva más detallada a través de técnicas que nos permitan disuadir "síntomas "que nos alejen de una posible solución. Es muy importante tener claro que es lo que vamos a resolver y entender el contexto en el cual nos estamos manejando, para llegar a conclusiones o propuestas que sean viables. Para esto es necesario comenzar con la definición del problema.

#### <span id="page-26-1"></span>**3.1Definición del problema**

#### <span id="page-26-2"></span>**3.1.1 Datos disponibles**

Los datos que tuvimos disponibles para definir qué es lo que estaba sucediendo son los históricos de demanda y '*Rolling*', desde junio del 2016 hasta mayo del 2017, lo cual nos da un período de tiempo significativo para poder estudiar el caso de los 11 '*packs*'. A continuación, se presentan tablas de los datos históricos.

Tabla 1.

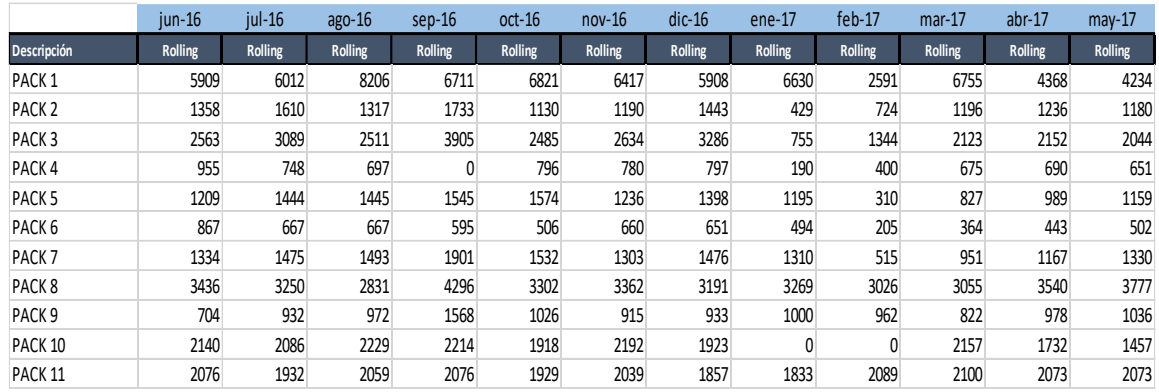

*Pronóstico de Demanda*

#### Tabla 2.

#### *Demanda Real*

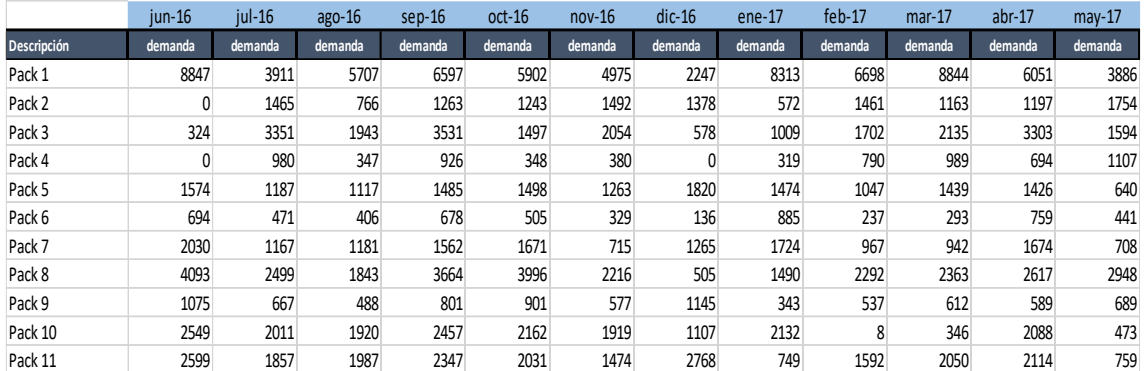

#### <span id="page-27-0"></span>**3.1.2 Análisis de error**

Una vez obtenidos los datos históricos, se procedió a analizar el error. Esto no solo nos indicó en que se estaba afectando cada mes, sino que, nos sirvió como métrica comparativa para la evaluación de la propuesta de mejora. Cabe recalcar que el error que se medirá es del periodo entre marzo a mayo del año 2017.

A continuación, se adjunta tablas de cálculo de error y error absoluto que servirán para obtener:

- ME: Error Medio
- MAD: Desviación absoluta media
- MPE: Error medio porcentual
- MAPE: Error medio porcentual absoluto

#### Tabla 3

*Error*

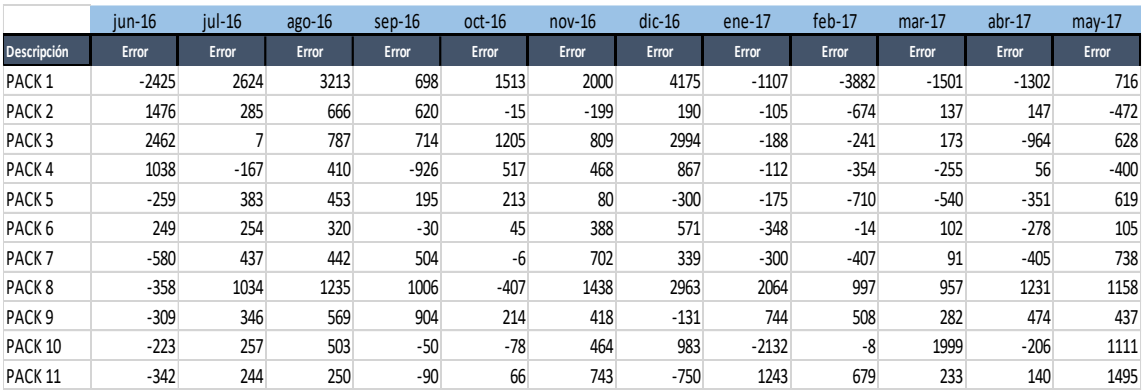

## Tabla 4.

## *Error Absoluto*

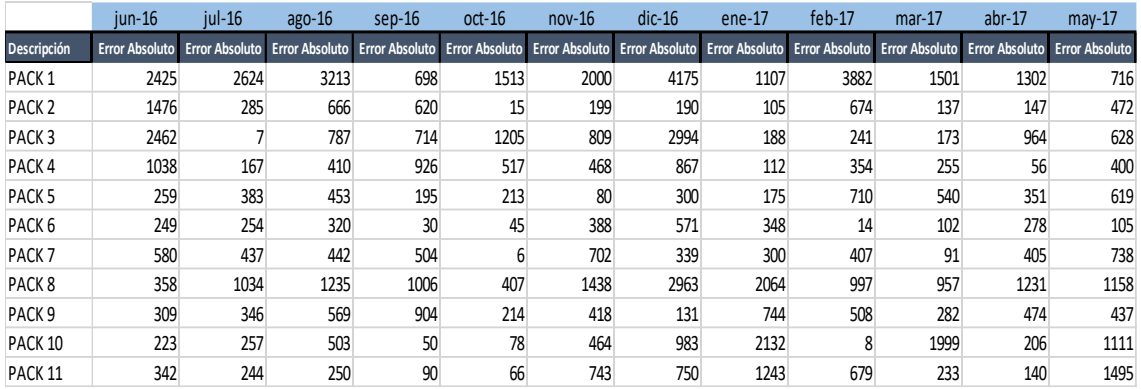

## Tabla 5.

## *Resumen de Errores*

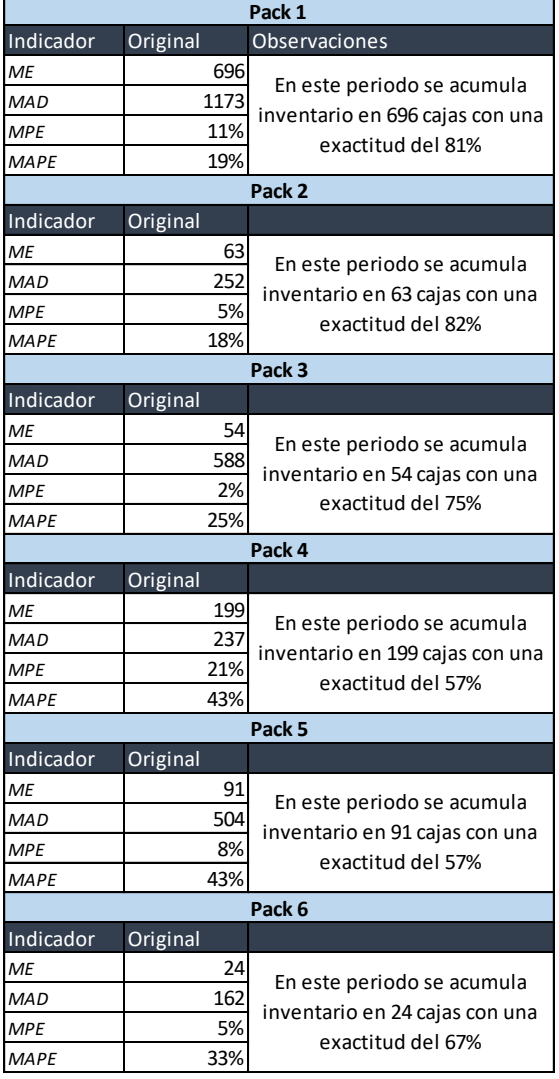

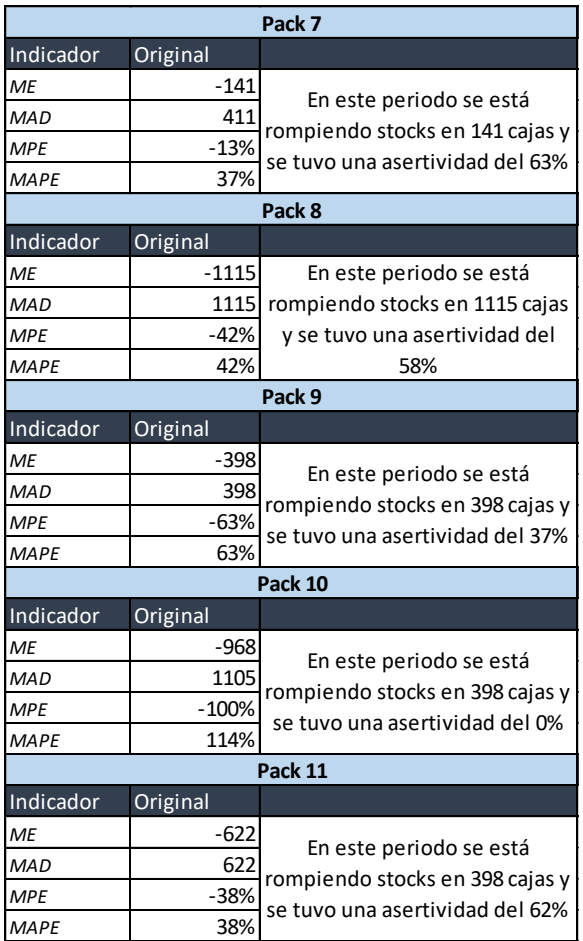

Para entender de una mejor manera a qué se refiere este cuadro resumen vamos a explicar con más detalle el caso del pack 1.

Tabla 6.

*Descripción de error*

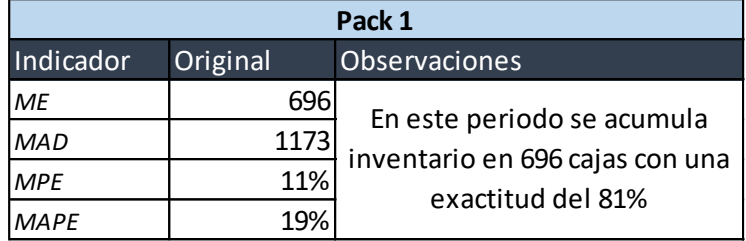

**ME:** Se refiere a que en un periodo de tiempo de tres meses, se excedió la producción de este pack en un promedio de 393 cajas.

**MAD:** El valor 1173 cajas en realidad lo que nos quiere decir, ya que es muy alejado a 0, es que el pronóstico de este pack no tiene una exactitud muy certera; es decir, que mes a mes los picos y valles no pudieron ser bien pronosticados. **MPE:** es ME en porcentaje

**MAPE:** es MAD en porcentaje

**Observaciones:** Quiere decir que en un periodo de tiempo de tres meses, el pronóstico de venta fue optimista, es decir, se produjo más de lo que se vendió en un promedio del 11 %; y, el pronóstico fue exacto en época de picos y valles, en un 81% de las veces.

Además de esto se pudo deducir, gracias a los datos analizados, que el pronóstico fue optimista en el 55% de los packs siendo el 45 % pesimista.

#### <span id="page-30-0"></span>**3.1.3 Análisis económico**

Si analizamos esto económicamente, en promedio por este periodo, se está acumulando más de 21000 dólares en inventario y se está dejando de vender más de 56000 dólares. A continuación, tabla con los cálculos.

#### Tabla 7.

*Análisis económico de acumulación de inventario* 

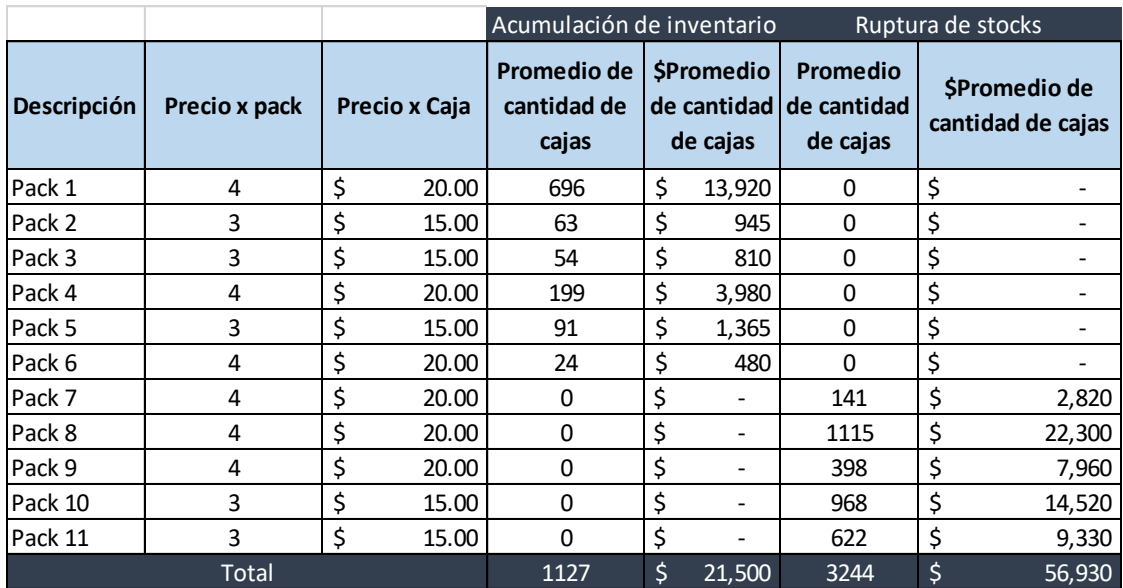

Si la compañía no hubiese acumulado inventario y hubiese puesto ese dinero en una póliza del Banco Central, ese dinero generaría entre el 7% al 9% anual (Banco Central del Ecuador, 2017).

Por lo tanto el dinero de la acumulación de inventario más lo que se estuvo dejando de ganar seria:

## Tabla 8

*Generación de dinero en póliza de Banco Central* 

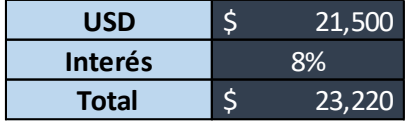

Adicionalmente es necesario analizar los costos de almacenamiento ya que todo material o producto terminado guardado los genera. Para realizar este cálculo procederemos mediante la siguiente ecuación:

## *CA=Q / (T\*P\*I)*

En dónde;

**Q**= Cantidad acumulada

**T=** Tiempo en el cual se encuentra almacenado el producto terminado. (En este caso el tiempo se considera como 15 días para todos los productos terminados ya que es el tiempo máximo que los mismos pueden permanecer almacenados en la bodega de inventarios por políticas de la compañía)

**P**= Precio por caja

**I** = Tasa de almacenamiento (2% del precio) (Aula Facil, 2009)

#### Tabla 9.

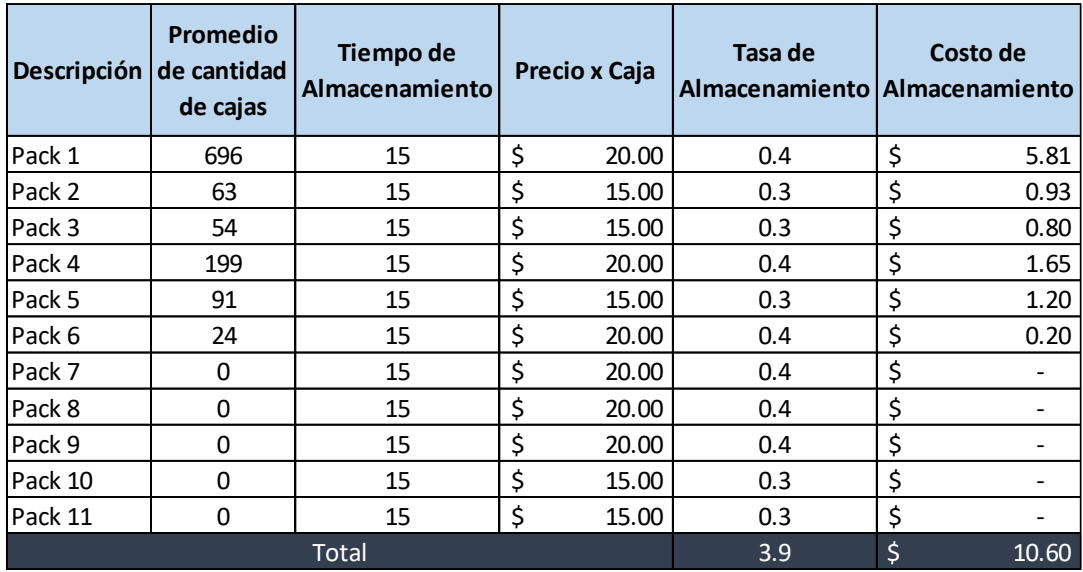

#### *Cálculo de costo de Almacenamiento*

Al sumar todos costos de acumulación de inventario y lo que se dejó de ganar, se puede decir que en total, en el periodo de 3 meses, la empresa perdió 80160 dólares.

Tabla 10.

*Resumen de total de costo a la organización* 

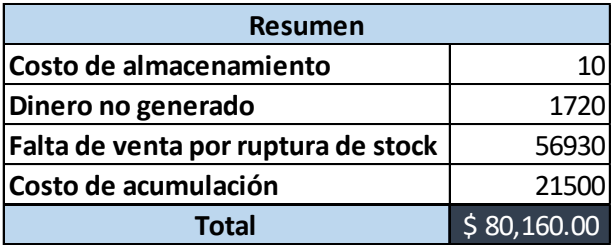

Una vez analizados los datos, se puede proceder a la definición formal del problema.

## <span id="page-32-0"></span>**3.1.4 Definición del problema:**

Desde Marzo del 2017 hasta mayo del 2017 se tuvo acumulación de inventario y ruptura de stocks de 11 productos denominados packs, lo cual representó un costo para la organización de aproximadamente 80160 dólares**.** 

#### <span id="page-33-0"></span>**3.2Análisis de Causa Raíz.**

El análisis de causa raíz utiliza diferentes métodos, herramientas o procesos para poder identificar el origen de un problema previamente definido. En este caso, primero graficamos el flujo del proceso de elaboración de packs, desde la planificación hasta la venta, para tener una visión más general de donde se puede encontrar la causa raíz.

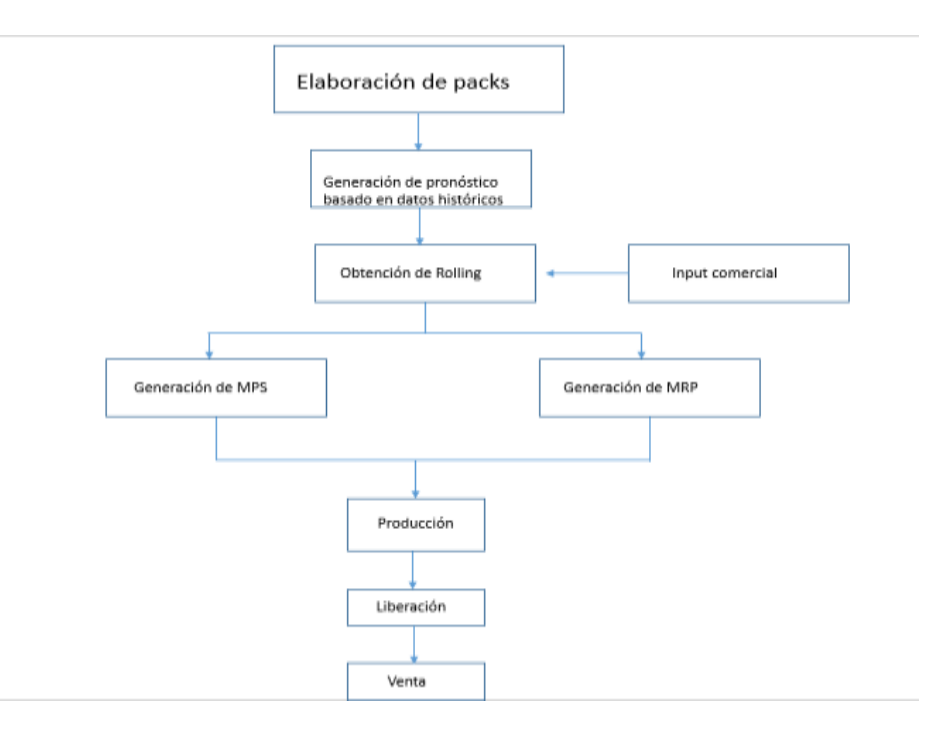

*Figura 5.* Flujo de proceso de elaboración de packs

## <span id="page-33-1"></span>**3.2.1 Análisis del flujo del proceso**

Al analizar este flujo se pudieron descartar los siguientes procesos como posibles generadores de la causa raíz.

## <span id="page-33-2"></span>**3.2.2 Generación de MPS**

Si bien un plan maestro de producción mal ejecutado podría derivar en sobreproducciones, que afecten el inventario podemos ver que este no es el caso

ya que producción, en su momento, produjo lo que fue planificado. A continuación, se describe el indicador de desviación media absoluta, que confirma lo estipulado. Para más detalle de cómo se obtuvo este indicador, acudir al Anexo A

Tabla 11.

#### *Resumen de Desviación media absoluta*

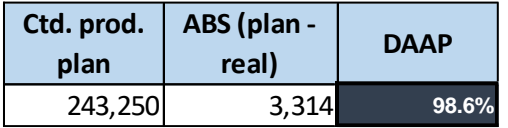

Como podemos observar, el promedio general de la desviación media absoluta es de 98.6%, lo que quiere decir que las cantidades producidas en el periodo que estamos analizando no pudieron haber generado acumulación de inventario, por lo que se puede descartar este proceso como generador de la causa raíz del problema.

#### <span id="page-34-0"></span>**3.2.3 Generación de MRP:**

Debido a que la generación de MRP proviene del MPS también es descartable este proceso ya que, si se produjo con una asertividad tan alta, es muy probable decir que el plan de requerimiento de materiales haya estado en los mismos niveles de desviación. De igual manera, si este proceso no se hubiese manejado con los mismos estándares esto no repercute en acumulación de inventario de producto terminado.

#### **Producción y liberación**

Se descartan estos procesos ya que la producción obedece al MPS, por otro lado, el proceso de liberación es solo un paso de control de calidad para finalmente repercutir en venta.

Ahora el proceso de descarte debe continuar analizando uno por uno los procesos sobrantes.

#### <span id="page-35-0"></span>**3.2.4 Venta**

El proceso de venta de packs es tomado en cuenta ya que un equipo comercial que no cumple sus objetivos llevaría a generar un sobre inventario.

La venta se da por los siguientes medios:

- Venta a mayoristas
- Venta a minoristas

Al analizar los indicadores de visita o contacto a mayoristas y a minoristas, por parte del equipo comercial, se pudo observar que estos cumplen con los objetivos ya que todos sus pedidos han sido registrados, por lo que se descarta este proceso como un posible generador de causa raíz. A continuación, tabla con indicador.

Tabla 12.

#### *Indicadores de visita a clientes*

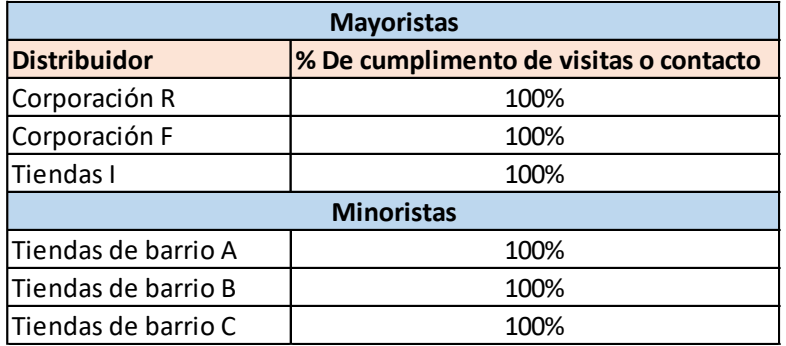

*'Input'* comercial para obtención de Rolling

Una vez que se genera el pronóstico, basado en el histórico de datos, es entregado al área comercial, la cual redistribuye las cantidades de promociones y tácticas comerciales, a lo largo de los meses.

Si la parte comercial manipularía los datos de una manera en la cual se eleve el pronóstico desmedidamente podría provocar un sobre inventario. Sin embargo, según lo verificado con el equipo comercial de esta compañía, se confirmó que
ellos no añaden cantidades solo las redistribuyen en los meses del año, para crear valles o picos, según sus promociones definidas.

#### **3.2.5 Generación de pronóstico basado en datos históricos.**

El proceso final que nos quedaría por analizar es muy sensible ya que es sumamente receptivo a errores: si los datos históricos no son bien utilizados, o no se escoge el método correcto, es muy posible que en este proceso se encuentre la causa raíz del problema.

Como pudimos demostrar, la parte comercial no añade cantidades, solo las redistribuye, esto nos lleva a concluir que las cantidades pronosticadas por el área de Planificación, de acuerdo a los niveles de error calculados (ver tabla 13), no se están apegando al comportamiento real de la demanda, y entonces el método que se está utilizando no refleja dicho comportamiento.

Tabla 13.

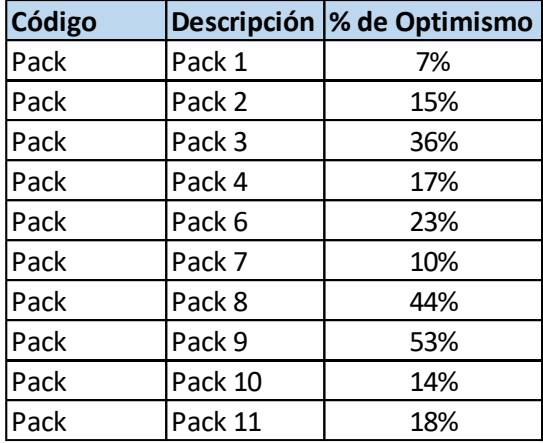

*Resumen de errores*

Debido a que este es el último proceso por analizar que no ha sido descartado, se procederá a analizar más a profundidad con la ayuda de la herramienta del árbol de los 5 por qué.

# **3.2.6 Árbol de los 5 por qué**

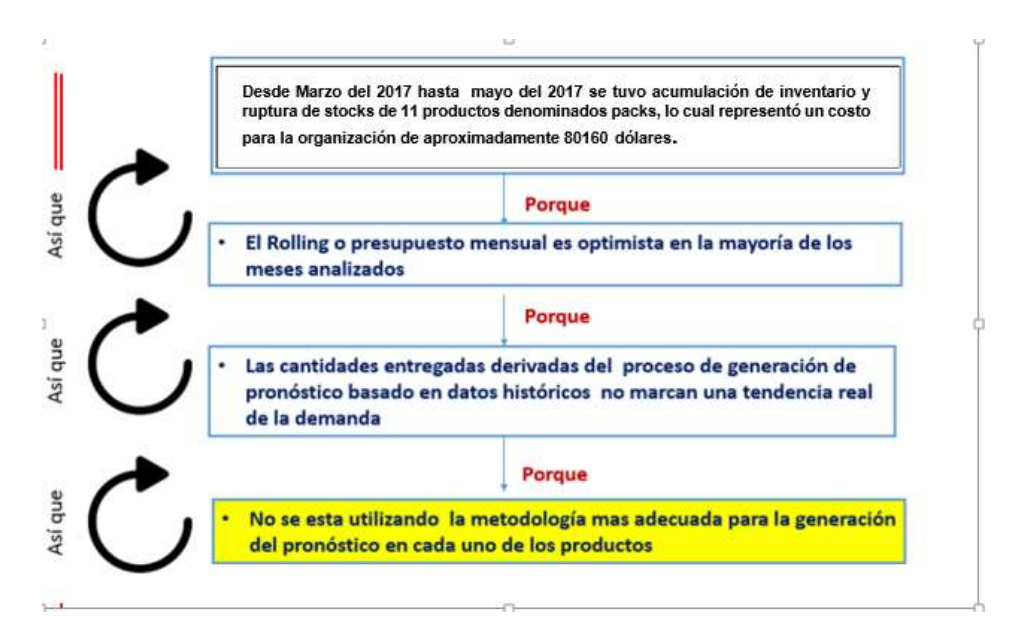

*Figura 6*. Árbol de los 5 porqués

#### **3.3Resumen:**

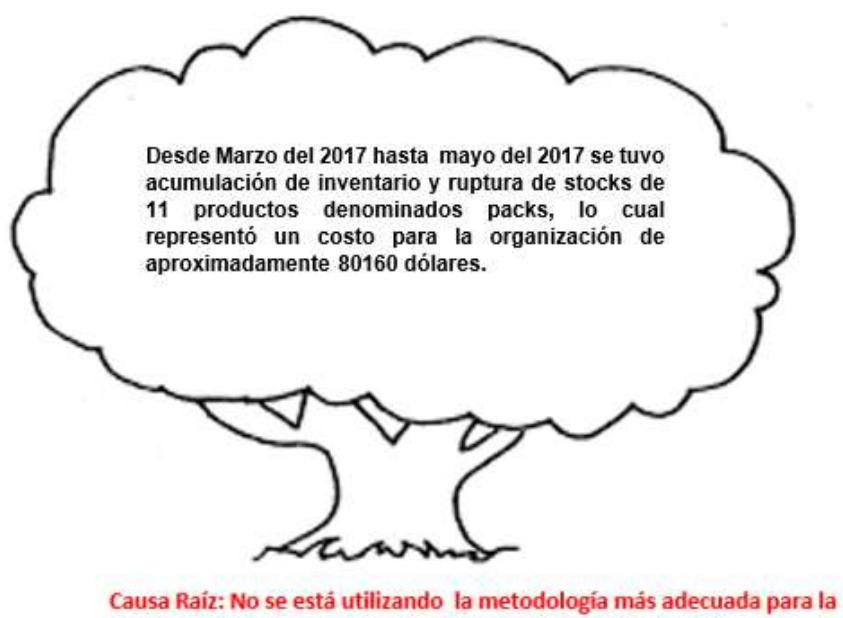

generación del pronóstico en cada uno de los productos

*Figura 7.* Resumen definición de problema con causa raíz

#### **4. Capítulo IV. Propuesta de mejora**

Dado que nuestra causa raíz refleja que la metodología que se está utilizando para la generación de los pronósticos no es la correcta, en este capítulo daremos posibles soluciones de mejora; por lo que comenzaremos analizando los datos de la demanda, para poder observar qué modelo estadístico es más aplicable para la generación de los pronósticos en cada uno de los casos.

#### **4.1Análisis de coeficiente de dispersión**

El análisis de coeficiente de dispersión es de suma importancia para lograr caracterizar los datos y tener una idea más clara de qué modelo se puede utilizar para generar pronósticos. El resultado de este análisis nos genera tres posibles resultados:

Datos con comportamiento resurtible regular (RR): Son aquellos datos que a lo largo de un periodo de tiempo se comportan casi de la misma manera, es decir, si a la compañía le demandan un promedio de 3000 cajas al mes es resurtible regular, y si en ese mismo periodo su desviación estándar, para más y menos, no varía más que en un 20 %. (TBL group, 2010)

Datos con comportamiento resurtible estacional (RE): Son aquellos datos que a lo largo de un periodo de tiempo se comportan de manera estacional, es decir, que tienen picos y valles. Supongamos que a la compañía le demandan un promedio de 3000 cajas al mes, en este caso sería resurtible estacional, si su desviación estándar oscila entre los límites del 20% al 150 % (TBL group, 2010)

Datos con comportamiento no resurtible (NR): Son aquellos datos que a lo largo de un periodo de tiempo su desviación estándar varía en más y menos del promedio en un 150% por ciento. (TBL group, 2010)

Si obtenemos como resultado que los datos históricos de nuestros packs son resurtibles regulares o resurtibles estacionales, se pueden utilizar modelos de análisis de series de tiempo para la proyección del pronóstico. Es necesario recalcar que, si son resurtibles regulares, probablemente un promedio móvil simple o un promedio móvil ponderado sean métodos suficientes para la generación del pronóstico; por otro lado, si son resurtibles estacionales quiere decir que su tenencia es más marcada, por lo que es necesario modelos de análisis de serie de tiempo, como suavización exponencial, Holts, Winters etc.

Por último, si los resultados nos dicen que tenemos packs con comportamiento no resurtible no es posible realizar una proyección estadística y se deberán utilizar otros métodos como Delphi para la generación del pronóstico.

A continuación. Se presenta el cálculo del coeficiente de desviación estándar para realizar la caracterización del comportamiento de la demanda de los packs.

#### Tabla 14.

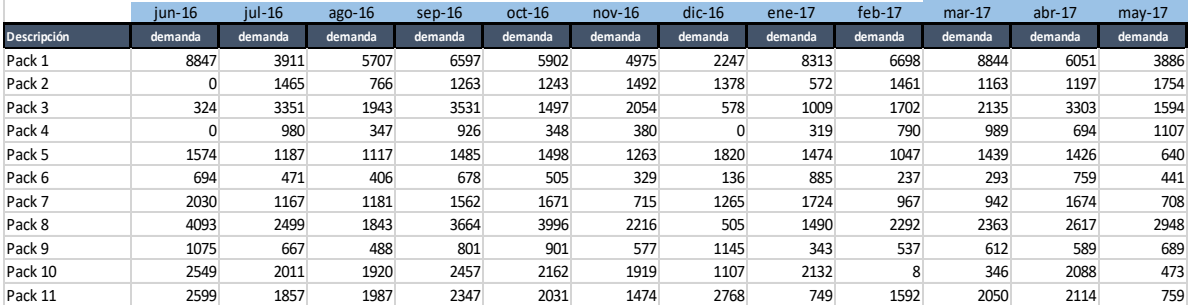

*Demanda Real* 

#### Tabla 15.

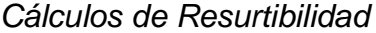

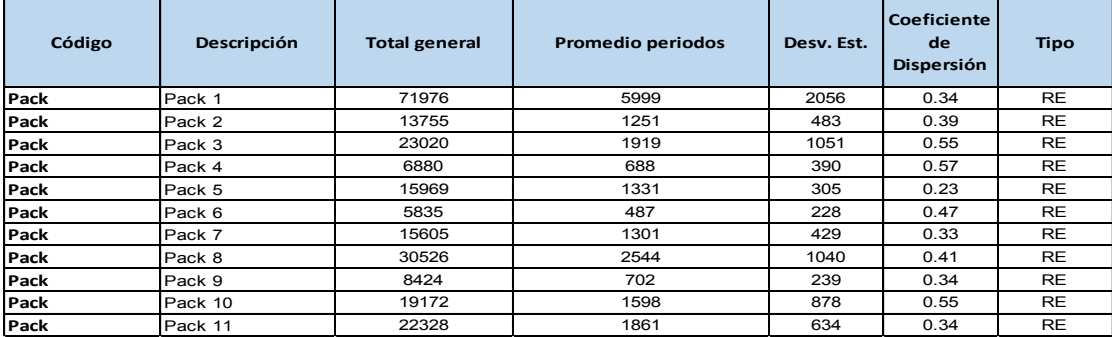

Tabla 16.

*Resumen Resurtibilidad*

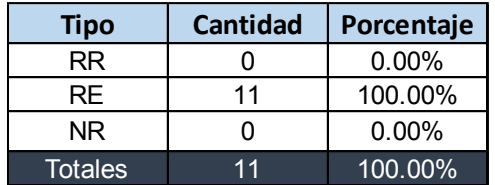

#### **4.1.1 Gráficos:**

Como podemos observar, el comportamiento de este pack genera picos en junio del 2016, así como en enero y marzo del 2017. Por otro lado, genera valles en julio y diciembre del 2016, así como en mayo del 2017. Lo que demuestra que tiene un comportamiento estacional, con tendencia lineal.

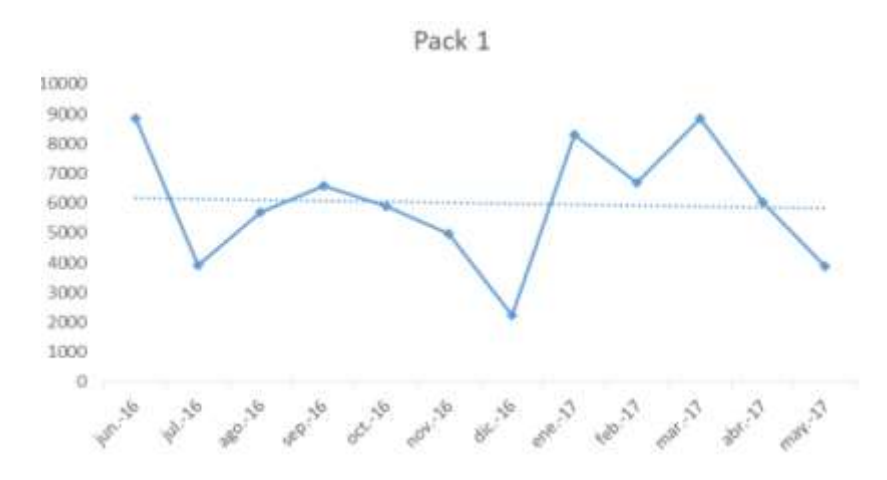

*Figura 8.* Comportamiento Histórico de Pack 1

Como podemos observar, el comportamiento de este pack genera picos en julio y noviembre del 2016, así como en febrero y mayo del 2017. Por otro lado, genera valles en agosto del 2016, así como en enero del 2017. Lo que demuestra que tiene un comportamiento estacional, con tendencia creciente.

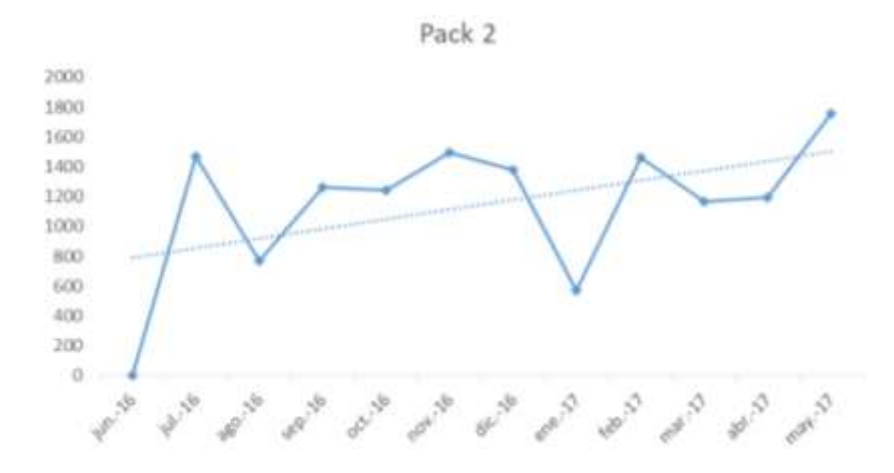

*Figura 9.* Comportamiento Histórico de Pack 2

Como podemos observar, el comportamiento de este pack genera picos en julio y septiembre del 2016, así como en abril del 2017. Por otro lado, genera valles en junio, octubre y diciembre del 2016, así como en enero, febrero y mayo del 2017. Lo que demuestra que tiene un comportamiento estacional, sin tendencia.

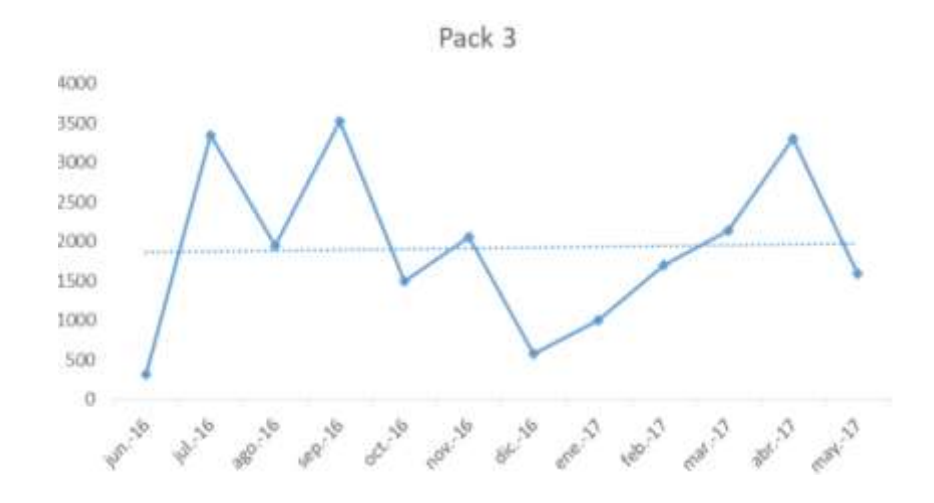

*Figura 10.* Comportamiento Histórico de Pack 3

Como podemos observar, el comportamiento de este pack genera picos en julio y septiembre del 2016, así como en marzo y mayo del 2017. Por otro lado, genera valles en junio, agosto, octubre, noviembre y diciembre del 2016, así como en enero del 2017. Lo que demuestra que tiene un comportamiento estacional, con tendencia creciente.

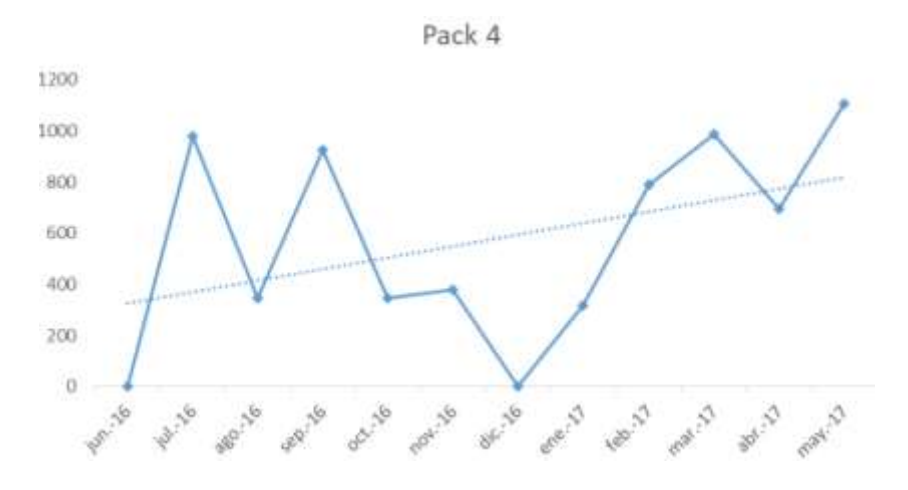

*Figura 11.* Comportamiento Histórico de Pack 4

Como podemos observar, el comportamiento de este pack genera picos en junio y septiembre, octubre y diciembre del 2016, así como en enero marzo y abril del 2017. Por otro lado, genera valles en julio, agosto y noviembre del 2016, así como en febrero y mayo del 2017. Lo que demuestra que tiene un comportamiento estacional, con tendencia decreciente.

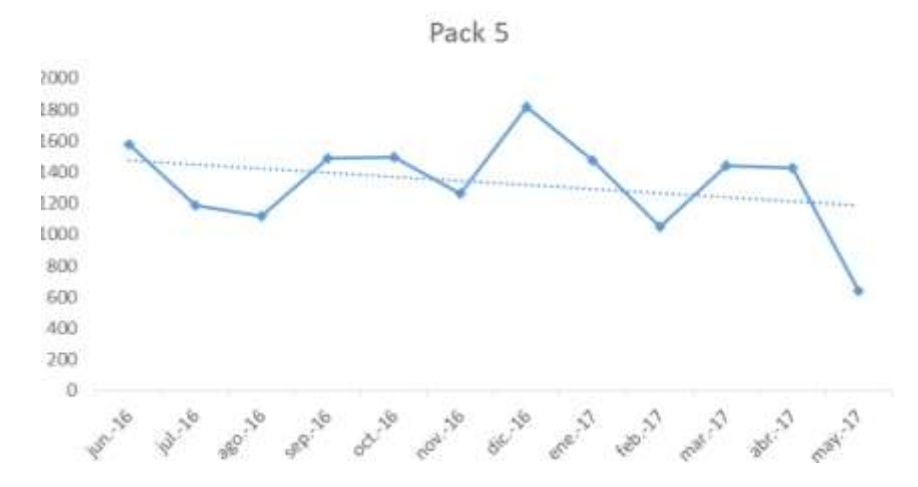

*Figura 12.* Comportamiento Histórico de Pack 5

Como podemos observar, el comportamiento de este pack genera picos en junio y septiembre del 2016, así como en enero y abril del 2017. Por otro lado, genera valles en agosto noviembre y diciembre del 2016, así como en febrero y marzo del 2017. Lo que demuestra que tiene un comportamiento estacional, con tendencia decreciente.

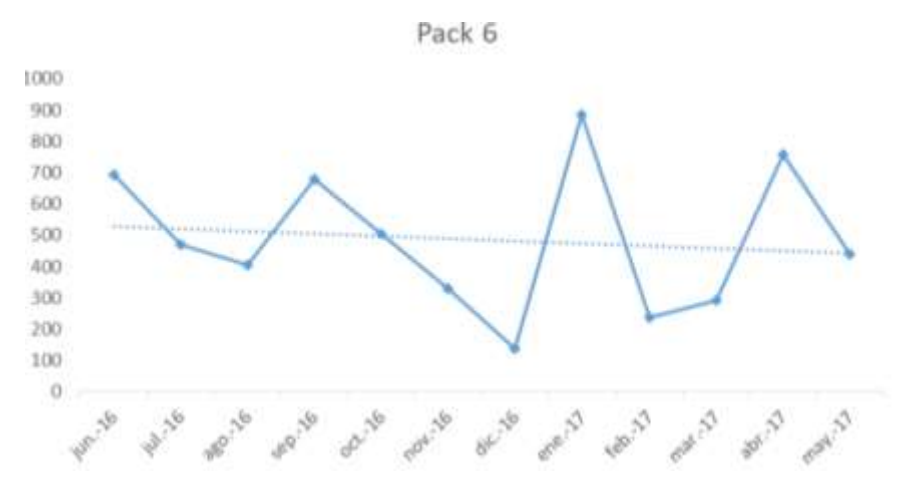

*Figura 13.* Comportamiento Histórico de Pack 6

Como podemos observar, el comportamiento de este pack genera picos en junio, septiembre y octubre del 2016, así como en enero y abril del 2017. Por otro lado, genera valles en julio, agosto y noviembre del 2016, así como en febrero, marzo y mayo del 2017. Lo que demuestra que tiene un comportamiento estacional, con tendencia decreciente.

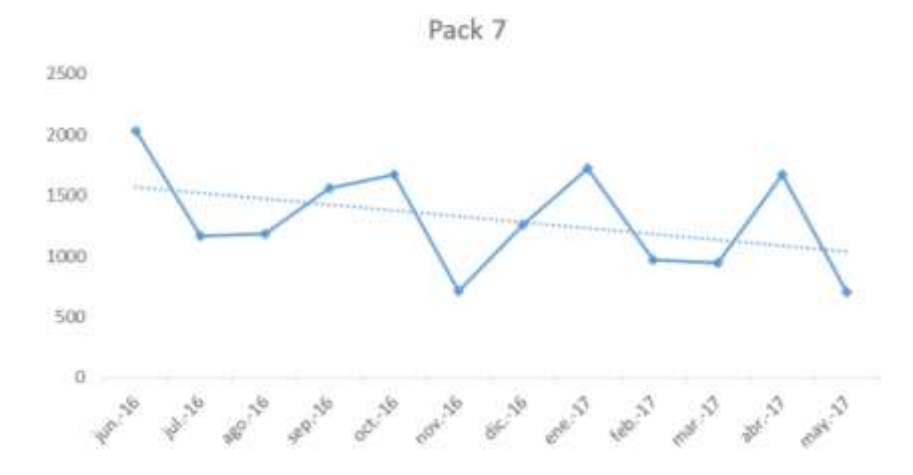

*Figura 14.* Comportamiento Histórico de Pack 7

Como podemos observar, el comportamiento de este pack genera picos en junio, septiembre y octubre del 2016, así como en enero y abril del 2017. Por otro lado, genera valles en julio, agosto y noviembre del 2016, así como en febrero, marzo y mayo del 2017. Lo que demuestra que tiene un comportamiento estacional, con tendencia decreciente.

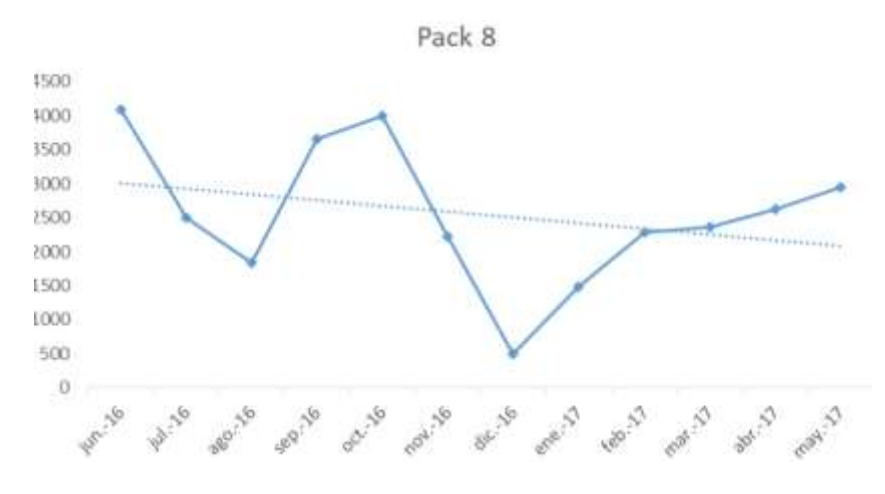

*Figura 15.* Comportamiento Histórico de Pack 8

Como podemos observar, el comportamiento de este pack genera picos en junio, septiembre octubre y diciembre del 2016. Por otro lado, genera valles en julio, agosto y noviembre del 2016, así como en todo el 2017. Lo que demuestra que tiene un comportamiento estacional, con tendencia decreciente.

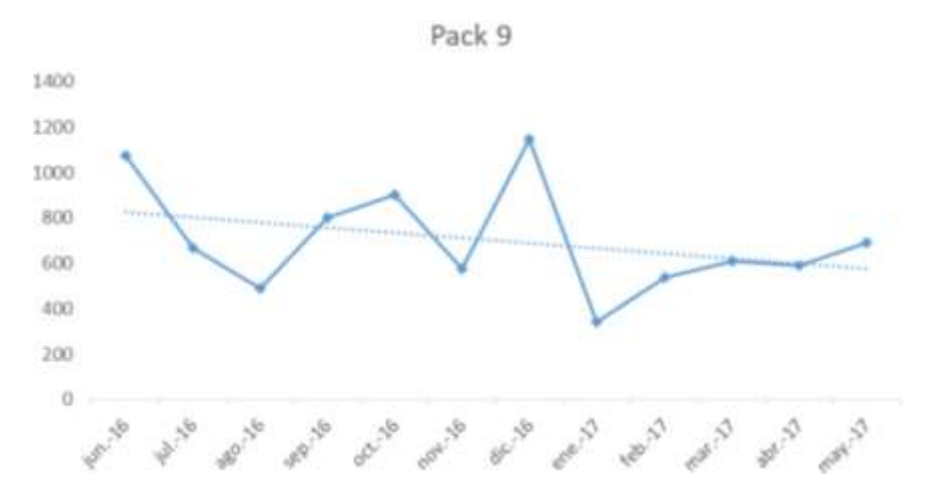

*Figura 16.* Comportamiento Histórico de Pack 9

Como podemos observar, el comportamiento de este pack genera picos en junio, septiembre del 2016, así como en enero y abril del 2017. Por otro lado, genera valles en diciembre del 2016, así como en febrero marzo y mayo del 2017. Lo que demuestra que tiene un comportamiento estacional, con tendencia decreciente.

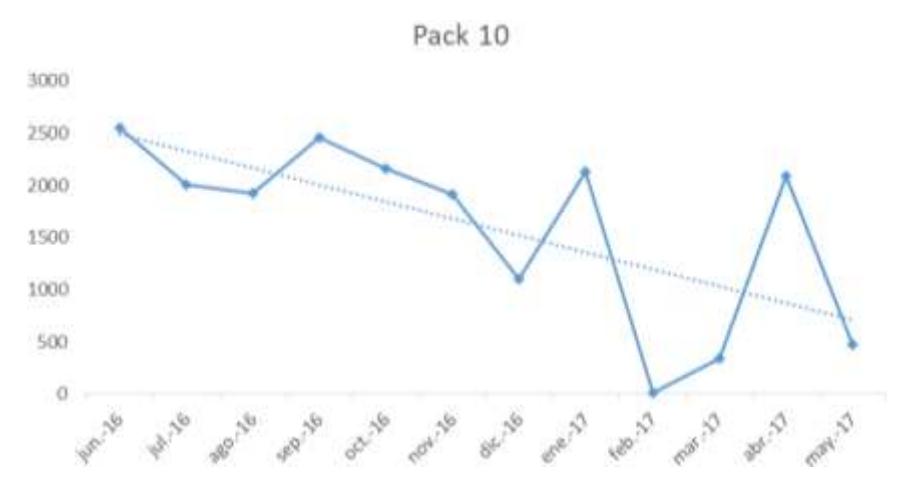

*Figura 17.* Comportamiento Histórico de Pack 10

Como podemos observar, el comportamiento de este pack genera picos en junio, septiembre y diciembre del 2016, así como en abril del 2017. Por otro lado, genera valles en julio y noviembre del 2016, así como en enero febrero y mayo del 2017. Lo que demuestra que tiene un comportamiento estacional, con tendencia decreciente.

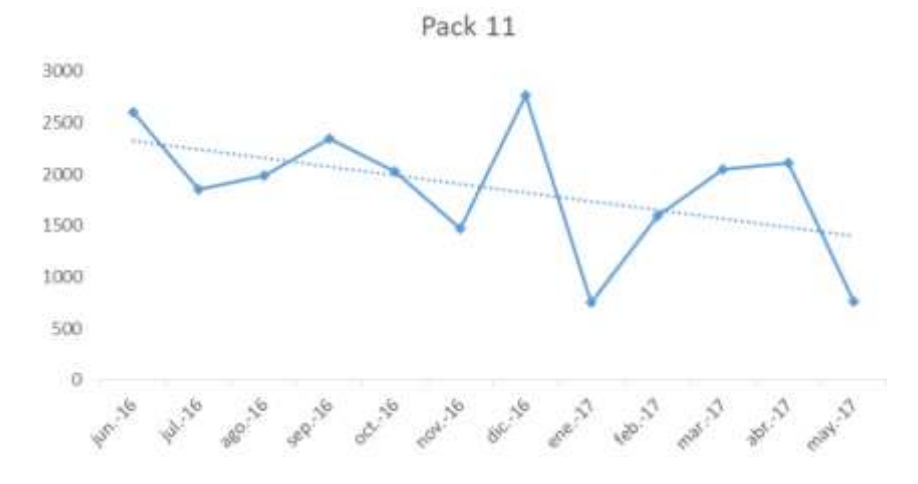

*Figura 18.* Comportamiento Histórico de Pack 11

Finalmente, como corolario de esta parte, se describe en la tabla de cálculos resumen todos nuestros packs tienen un comportamiento resurtible estacional, lo que quiere decir que podemos utilizar modelos de análisis de serie de tiempo, para resolver la causa raíz del problema. Por otro lado, en los gráficos podemos reafirmar lo dicho en los cálculos ya que presentan comportamientos estacionales. Además de esto, al insertar la línea de tendencia, se demostró que 7 packs generan tendencias decrecientes, 2 packs no tienen tendencia y solo 2 packs tendencias crecientes a lo largo del tiempo.

### **4.2Análisis de modelos de serie de tiempo**

Los modelos de serie de tiempo son métodos estadísticos, para predecir el comportamiento de la demanda de productos terminados a lo largo de un periodo definido.

- Promedio móvil simple
- Promedio móvil ponderado
- Suavización exponencial
- Holts
- Winters
- Análisis de regresión lineal

A continuación, describiremos una proyección estadística con cada uno de los métodos de pronósticos, para Marzo, Abril y Mayo del 2017; posteriormente, compararlos con la demanda real. De esta manera, determinaremos el nivel de error y, con el menor nivel, escoger el método más idóneo para cada caso.

## **4.2.1 Promedio móvil simple:**

Resumen: Este método promedio de una manera equitativa toda, o una parte, de los datos históricos disponibles para proporcionar una proyección estadística.

## Tabla 17.

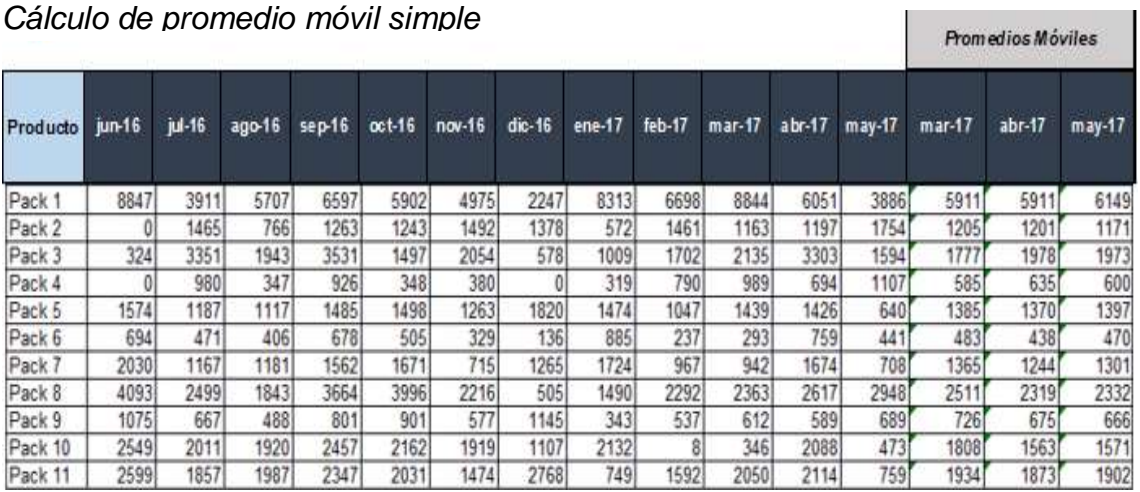

#### *Cálculo de promedio móvil simple*

## **4.2.2 Promedio móvil ponderado:**

Resumen: Este método, a diferencia del promedio móvil simple, permite ponderar los datos que consideramos necesarios, para realizar la proyección estadística.

Tabla 18.

*Cálculo de promedio móvil Ponderado*

| Cálculo de promedio móvil Ponderado |          |          |          |        |          |            |          |        |        |          |        |          |          | <b>Promedios Móviles</b><br><b>Ponderados</b> |        |
|-------------------------------------|----------|----------|----------|--------|----------|------------|----------|--------|--------|----------|--------|----------|----------|-----------------------------------------------|--------|
| <b>Producto</b>                     | $jun-16$ | $jul-16$ | $aqo-16$ | sep-16 | $oct-16$ | nov-16     | $dic-16$ | ene-17 | feb-17 | $mar-17$ | abr-17 | $may-17$ | $mar-17$ | abr-17                                        | may-17 |
| Pack 1                              | 8847     | 3911     | 5707     | 6597   | 5902     | 4975       | 2247     | 8313   | 6698   | 8844     | 6051   | 3886     | 6494     | 8040                                          | 7089   |
| Pack 2                              |          | 1465     | 766      | 1263   | 12431    | 1492       | 1378     | 572    | 1461   | 1163     | 1197   | 1754     | 1151     | 1164                                          | 1230   |
| Pack 3                              | 324      | 3351     | 1943     | 3531   | 1497     | 2054       | 578      | 1009   | 1702   | 2135     | 3303   | 1594     | 1283     | 1803                                          | 2647   |
| Pack 4                              |          | 980      | 347      | 926    | 348      | 380I       | 0        | 319    | 790    | 989      | 694    | 1107     | 501      | 811                                           | 808    |
| Pack 5                              | 1574     | 1187     | 1117     | 1485   | 1498     | 1263       | 1820     | 1474   | 1047   | 1439     | 1426   | 640      | 1318     | 1314                                          | 1367   |
| Pack 6                              | 694      | 471      | 406      | 678    | 505      | 329        | 136      | 885    | 237    | 293      | 7591   | 441      | 436      | 373                                           | 517    |
| Pack 7                              | 2030     | 1167     | 1181     | 1562   | 1671     | <b>715</b> | 1265     | 1724   | 967    | 942      | 1674   | 708      | 1269     | 1081                                          | 1312   |
| Pack 8                              | 4093     | 2499     | 1843     | 3664   | 3996     | 2216       | 505      | 1490   | 2292   | 2363     | 2617   | 2948     | 1727     | 2194                                          | 2478   |
| Pack 9                              | 1075     | 667      | 488      | 801    | 901      | 577        | 1145     | 343    | 537    | 612      | 589    | 689      | 574      | 542                                           | 588    |
| Pack 10                             | 2549     | 2011     | 1920     | 2457   | 2162     | 1919       | 1107     | 2132   | 8      | 346      | 2088   | 473      | 899      | 531                                           | 1161   |
| Pack 11                             | 2599     | 1857     | 1987     | 2347   | 2031     | 1474       | 2768     | 749    | 1592   | 2050     | 2114   | 759      | 1507     | 1681                                          | 2006   |

#### **4.2.3 Suavización Exponencial**

Resumen: El método de suavización exponencial busca realizar una corrección a los datos históricos al suavizar, como su nombre lo indica, la proyección estadística mediante un coeficiente denominado alfa. Este coeficiente va desde 0.1 hasta 1 y mientras más cercano a 0 es más suaviza la proyección estadística; mientras que más cercano a 1, menos toma en cuenta los datos pasados. Por tal razón se va a realizar la proyección con 3 valores de alfa (0.1, 0.5 y 0.9).

#### Tabla 19.

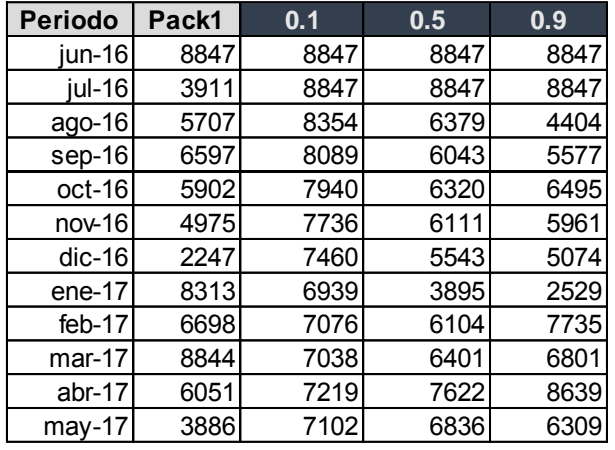

*Cálculo Suavización Exponencial Pack 1*

Tabla 20.

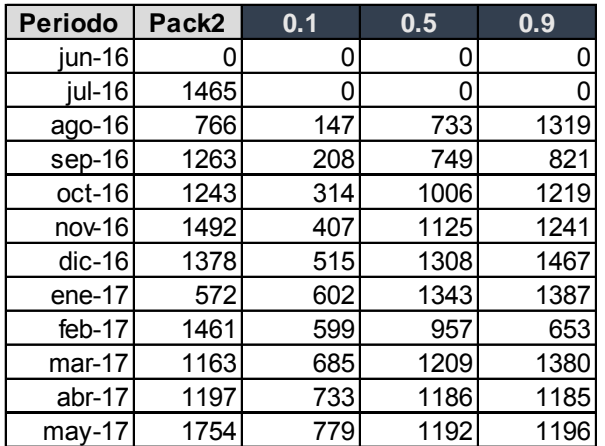

Tabla 21.

| <b>Periodo</b> | Pack3 | 0.1  | 0.5  | 0.9  |
|----------------|-------|------|------|------|
| jun-16         | 324   | 324  | 324  | 324  |
| jul-16         | 3351  | 324  | 324  | 324  |
| ago-16         | 1943  | 627  | 1838 | 3048 |
| sep-16         | 3531  | 758  | 1890 | 2054 |
| oct-16         | 1497  | 1036 | 2711 | 3383 |
| nov-16         | 2054  | 1082 | 2104 | 1686 |
| $dic-16$       | 578   | 1179 | 2079 | 2017 |
| ene-17         | 1009  | 1119 | 1328 | 722  |
| feb-17         | 1702  | 1108 | 1169 | 980  |
| mar-17         | 2135  | 1167 | 1435 | 1629 |
| abr-17         | 3303  | 1264 | 1785 | 2084 |
| $may-17$       | 1594  | 1468 | 2544 | 3181 |

*Cálculo Suavización Exponencial Pack 3*

### Tabla 22.

*Cálculo Suavización Exponencial Pack 4*

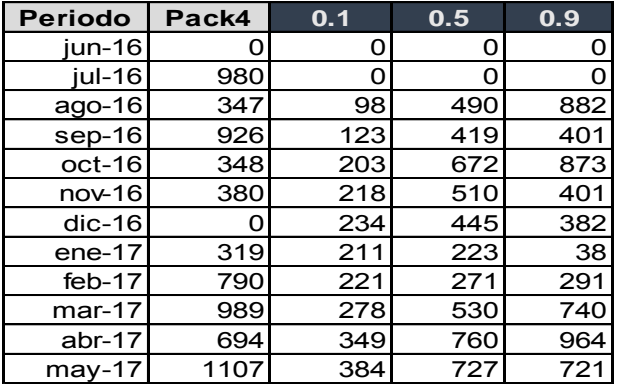

## Tabla 23.

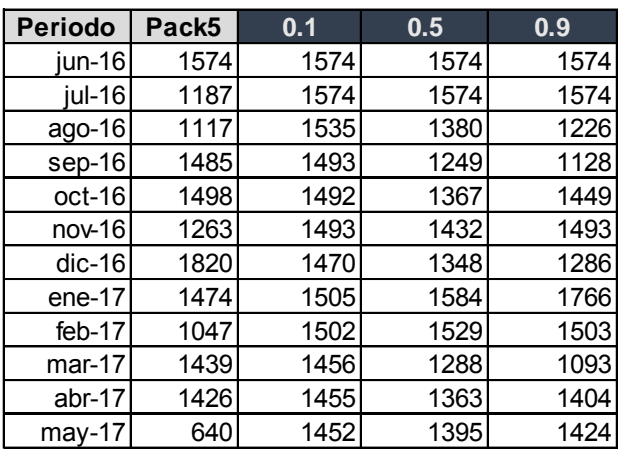

## Tabla 24.

# *Cálculo Suavización Exponencial Pack 6*

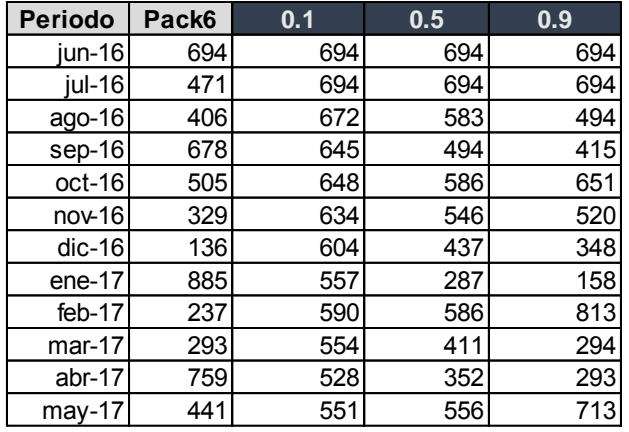

### Tabla 25.

# *Cálculo Suavización Exponencial Pack 7*

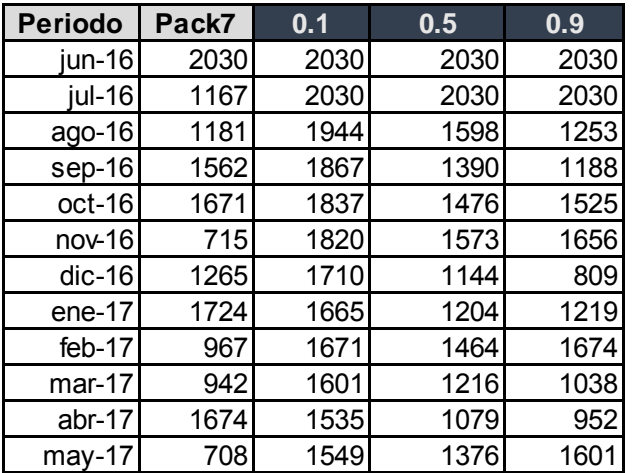

Tabla 26.

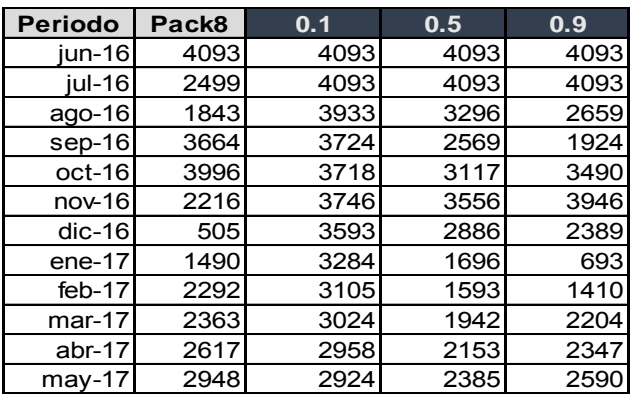

Tabla 27.

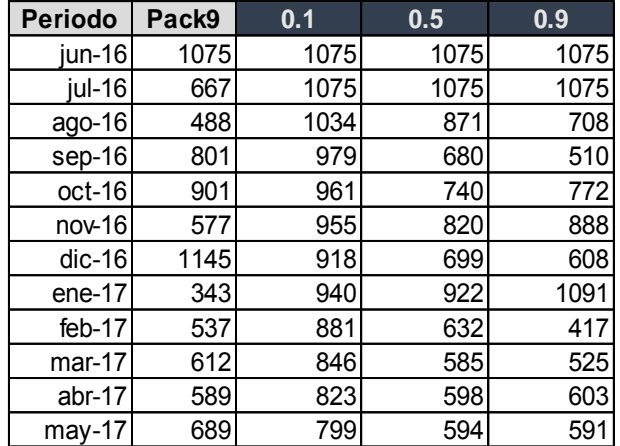

# *Cálculo Suavización Exponencial Pack 9*

### Tabla 28.

*Cálculo Suavización Exponencial Pack 10*

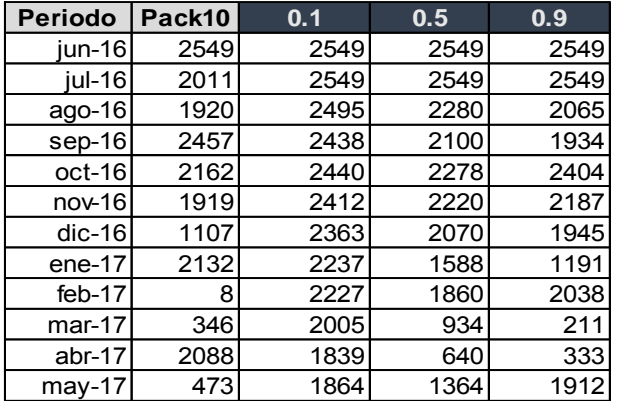

Tabla 29.

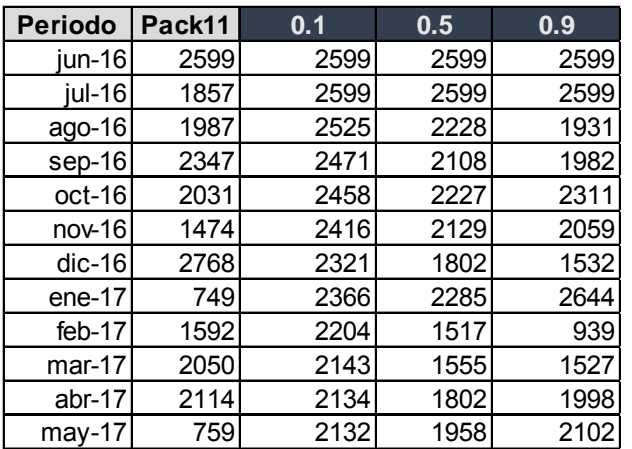

#### **4.2.4 Método de Holts**

Resumen: El método de Holts o suavización exponencial II es un método que, aparte de suavizar los datos a través de un coeficiente denominado alfa, utiliza otro coeficiente denominado beta para añadir un componente de tendencia; de esta forma, la proyección estadística es más exacta. Estos dos coeficientes varían en el rango de 0.1 a 1: mientras más cercanos a 0.1, más importancia le da a la data histórica; mientras más cercana a 1, menos importancia.

#### Tabla 30.

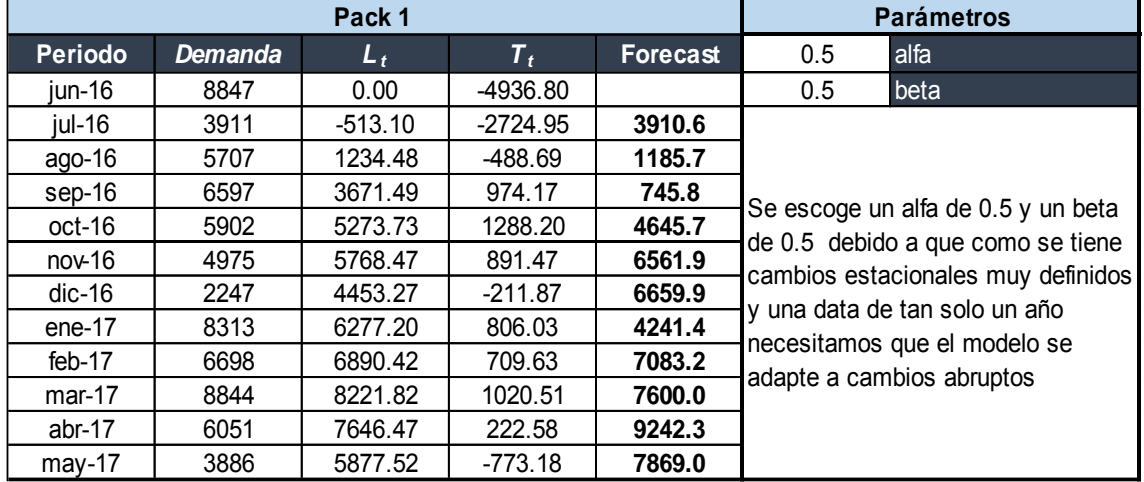

#### *Cálculo método de Holts Pack 1*

Tabla 31.

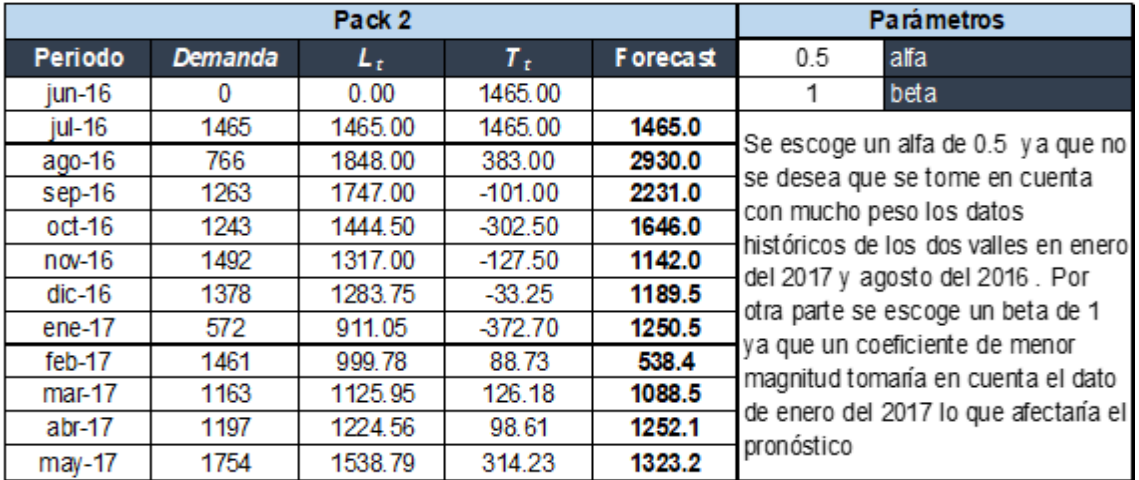

### Tabla 32.

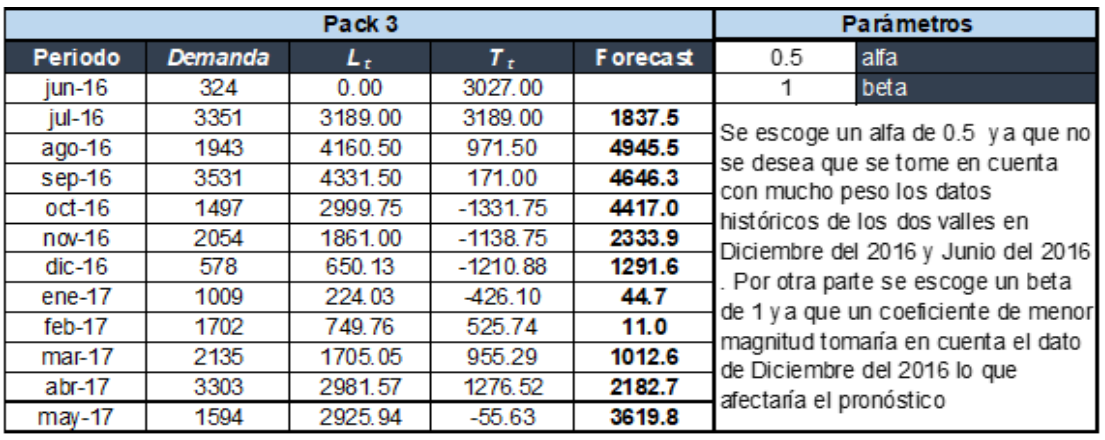

### *Cálculo método de Holts Pack 3*

#### Tabla 33.

## *Cálculo método de Holts Pack 4*

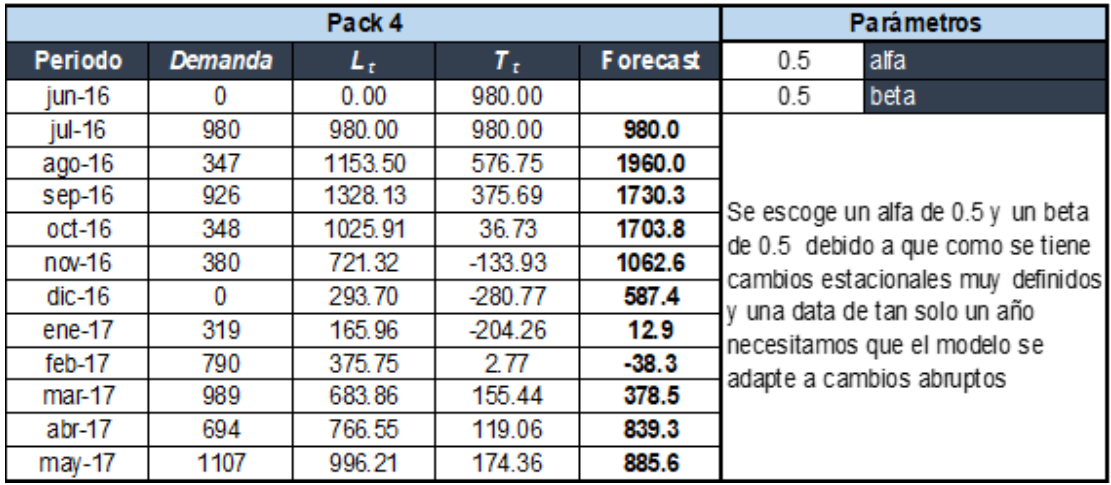

#### Tabla 34.

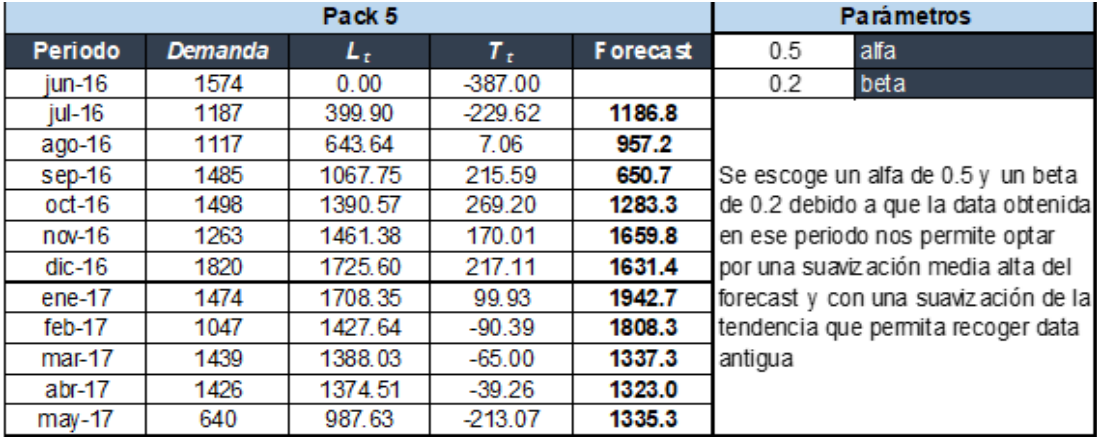

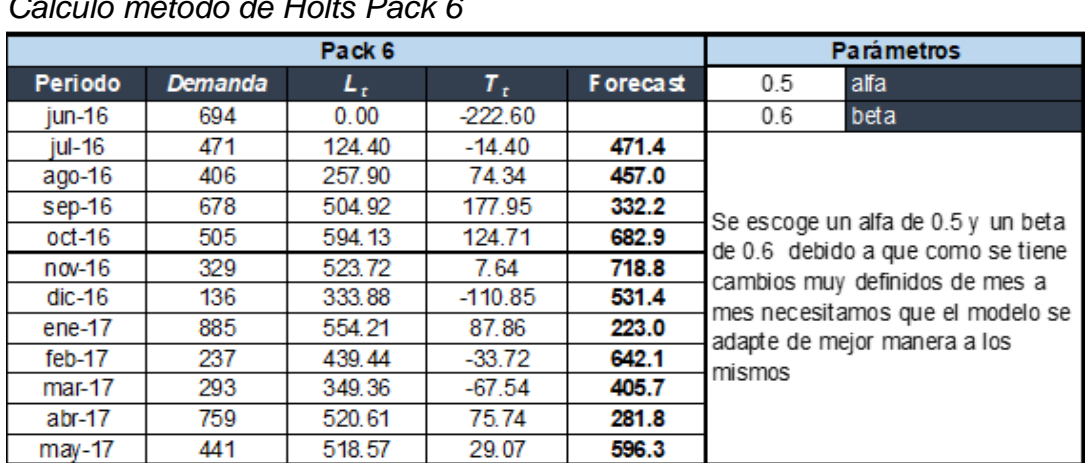

### Tabla 35. *Cálculo método de Holts Pack 6*

#### Tabla 36.

#### *Cálculo método de Holts Pack 7*

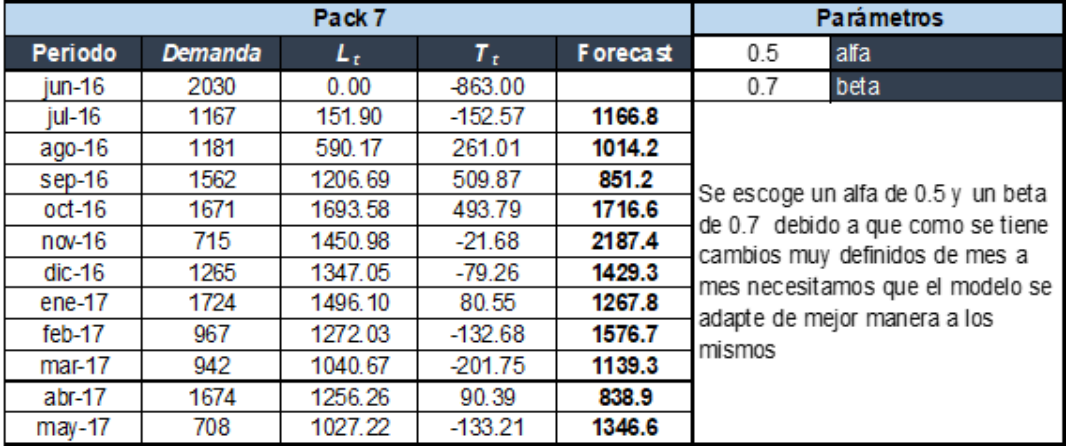

# Tabla 37.

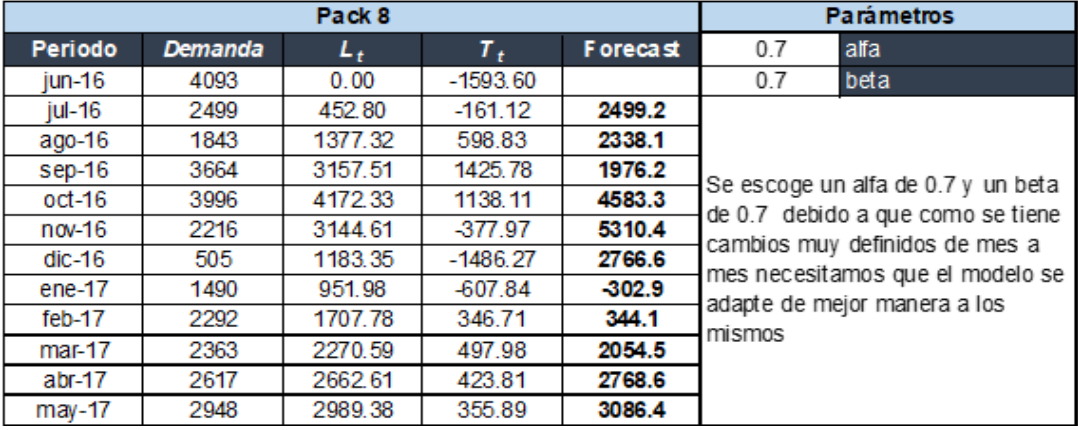

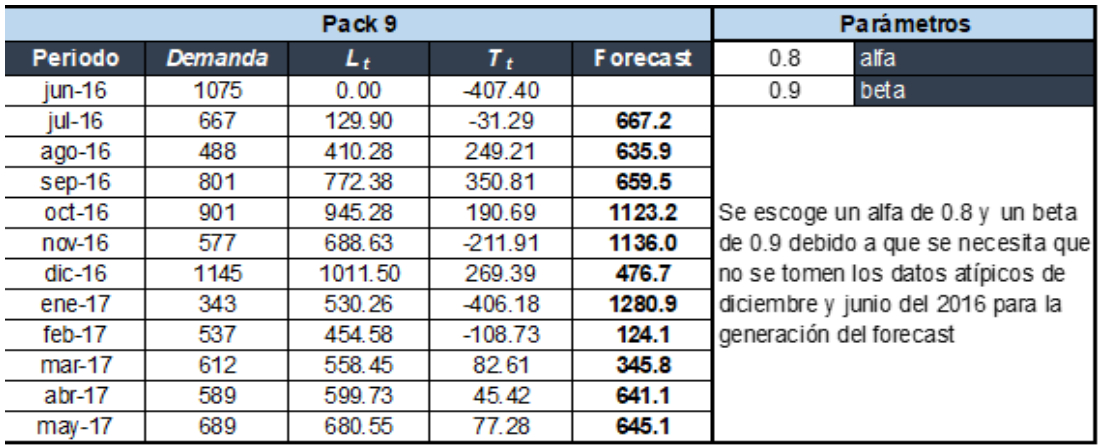

### Tabla 38. *Cálculo método de Holts Pack 9*

### Tabla 39.

## *Cálculo método de Holts Pack 10*

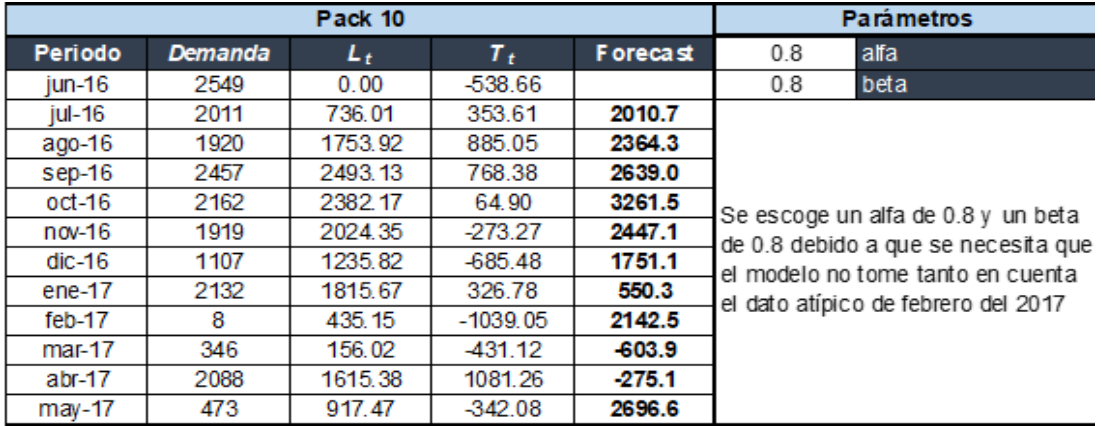

### Tabla 40.

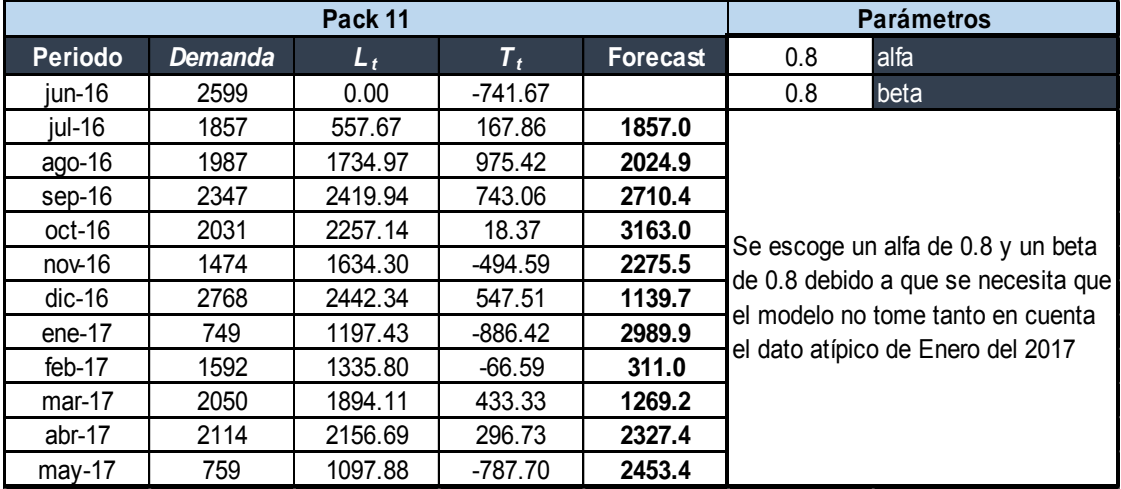

### **Método de Winters**

Resumen: El método de Winters, básicamente, lo que hace es añadir un coeficiente extra denominado gama, para lograr determinar la estacionalidad de la data histórica y presentar una proyección estadística más completa ya que toma en cuenta la tendencia y estacionalidad.

### Tabla 41.

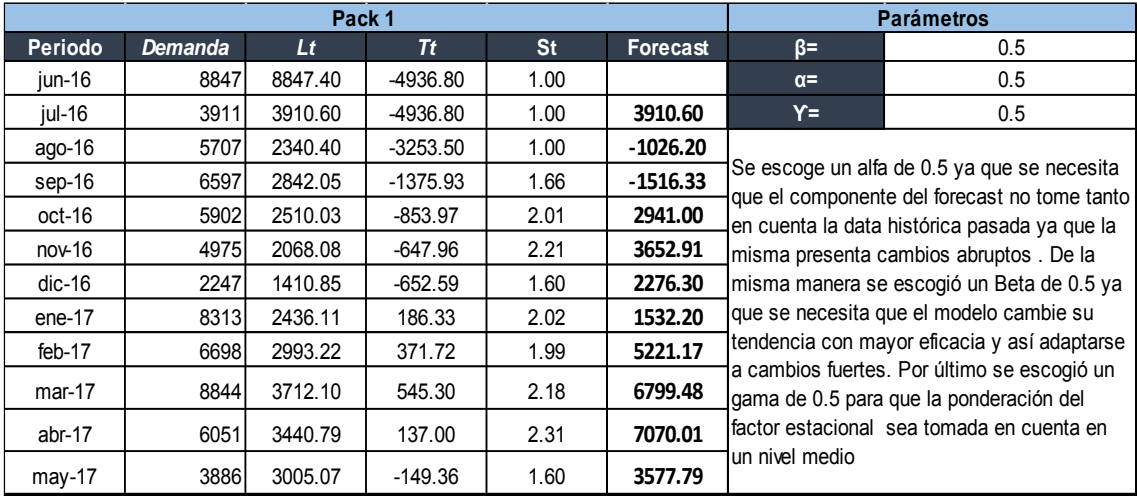

#### *Cálculo método de Winters Pack 1*

#### Tabla 42.

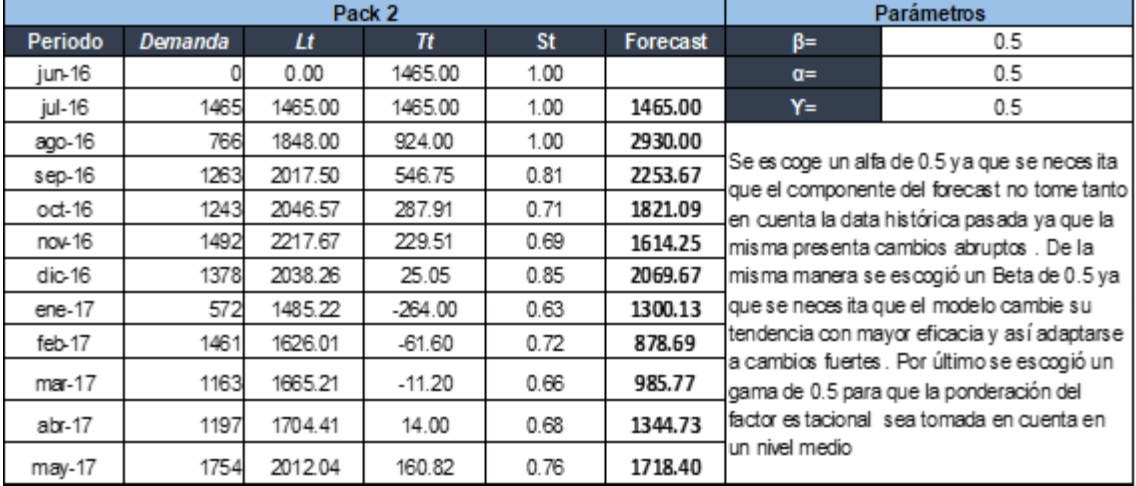

### Tabla 43.

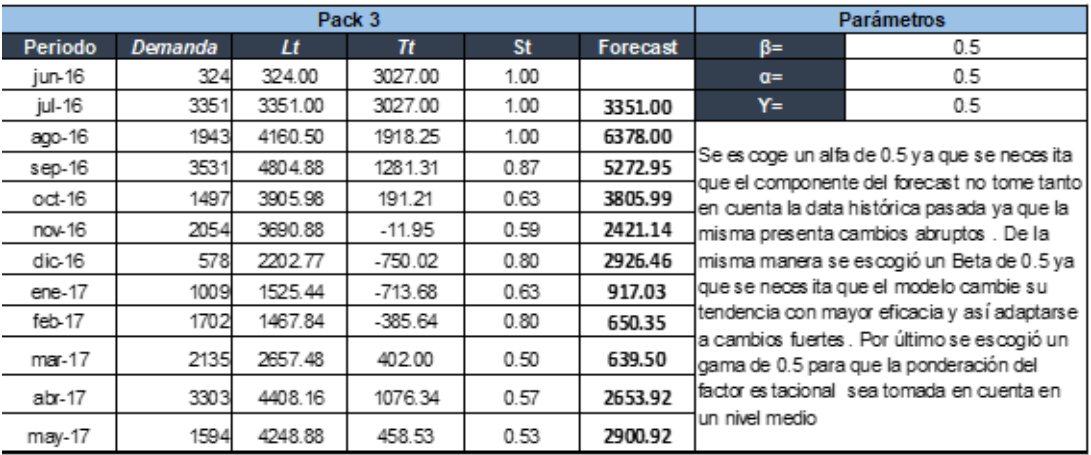

## *Cálculo método de Winters Pack 3*

#### Tabla 44.

## *Cálculo método de Winters Pack 4*

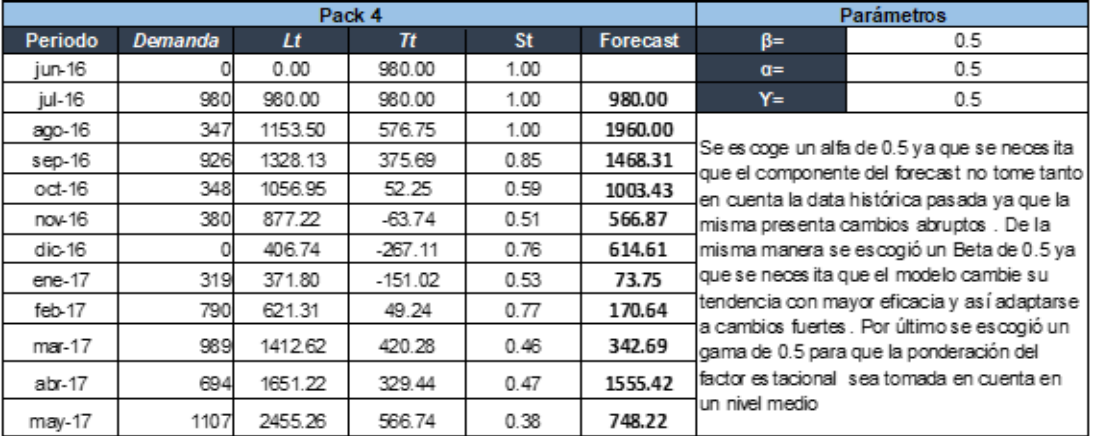

#### Tabla 45

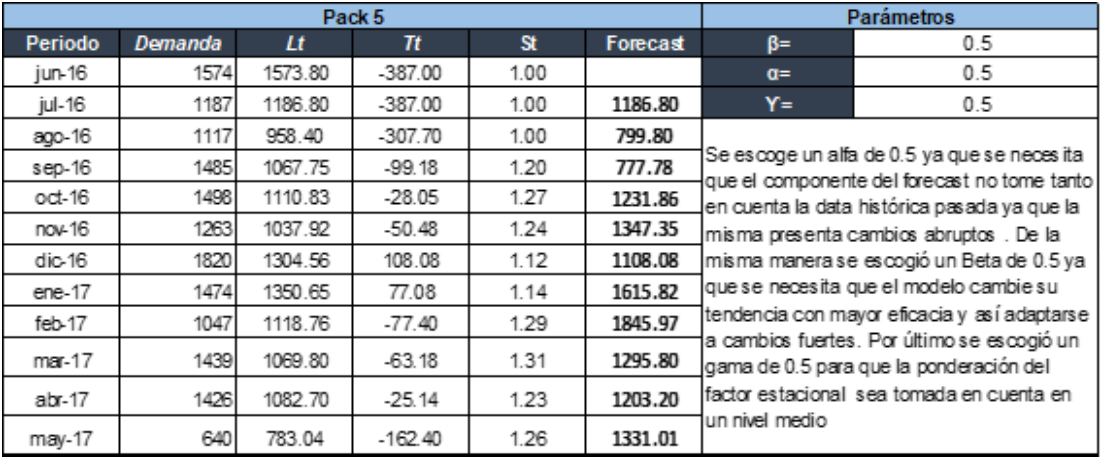

#### Tabla 46.

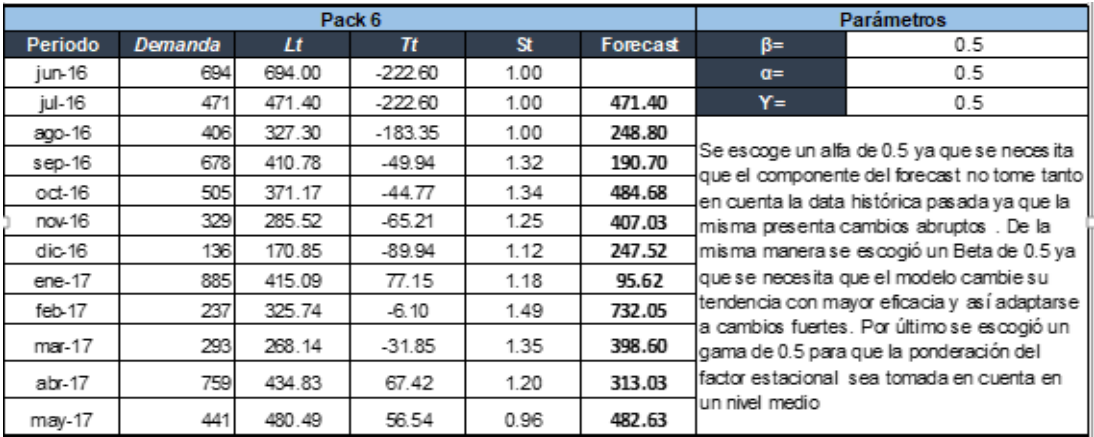

### *Cálculo método de Winters Pack 6*

### Tabla 47.

### *Cálculo método de Winters Pack 7*

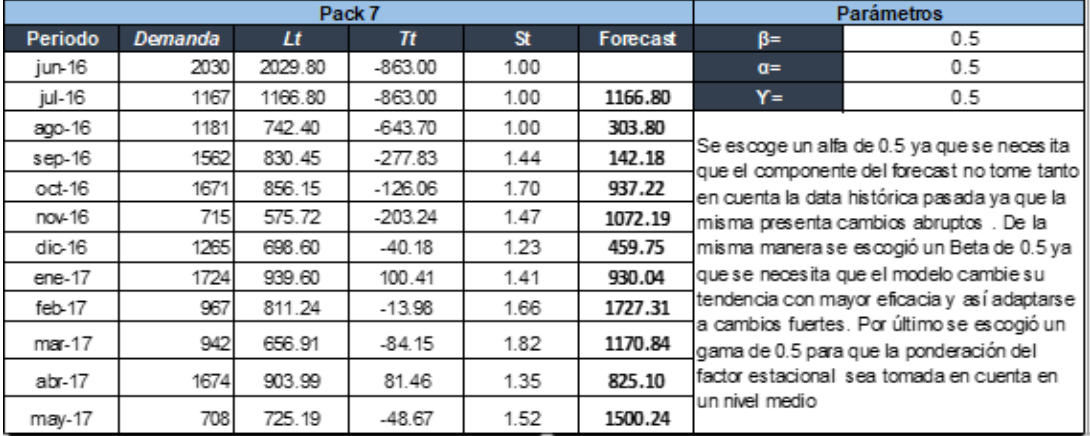

### Tabla 48.

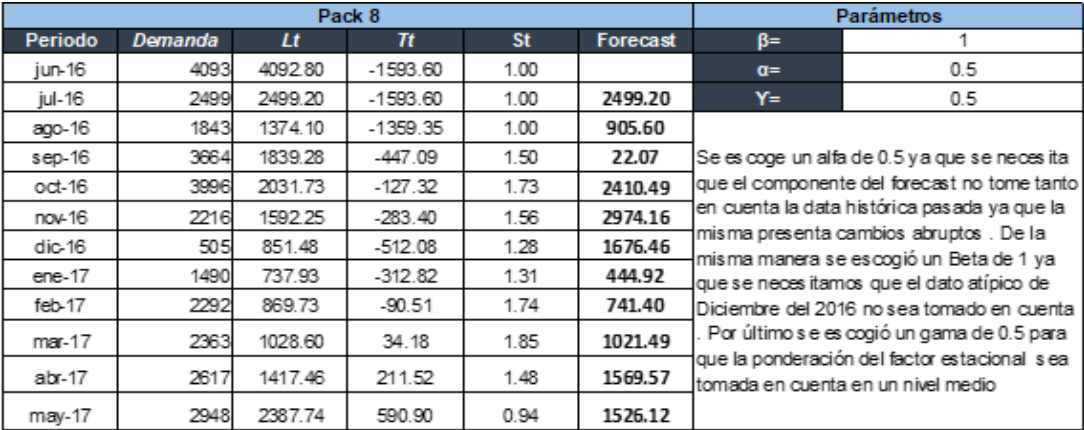

### Tabla 49.

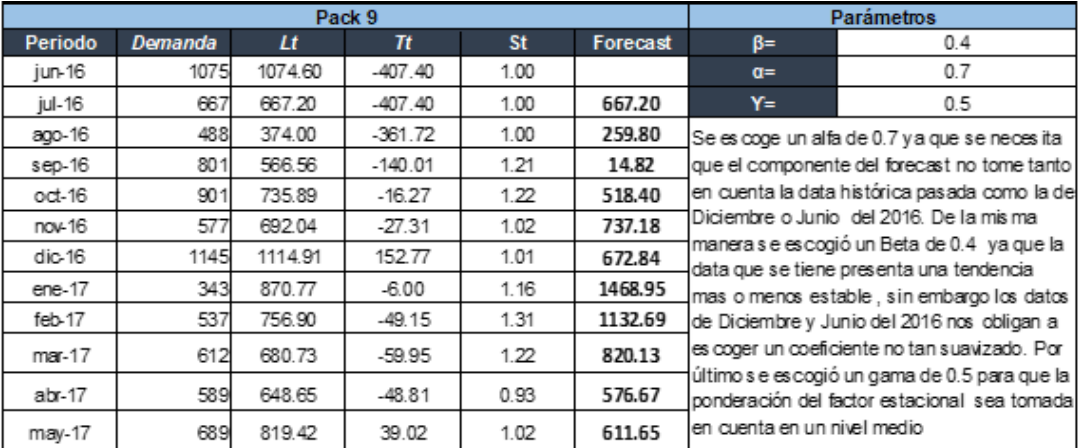

## *Cálculo método de Winters Pack 9*

### Tabla 50.

### *Cálculo método de Winters Pack 10*

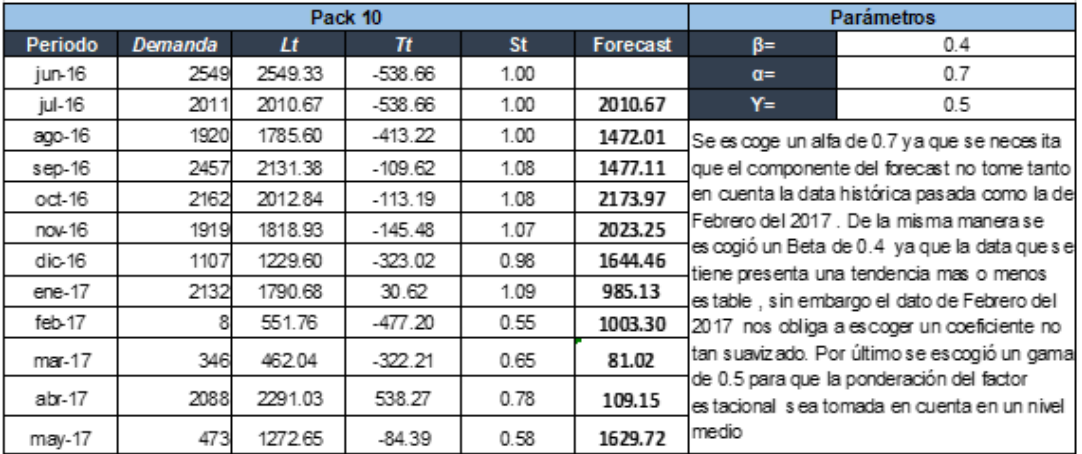

## Tabla 51.

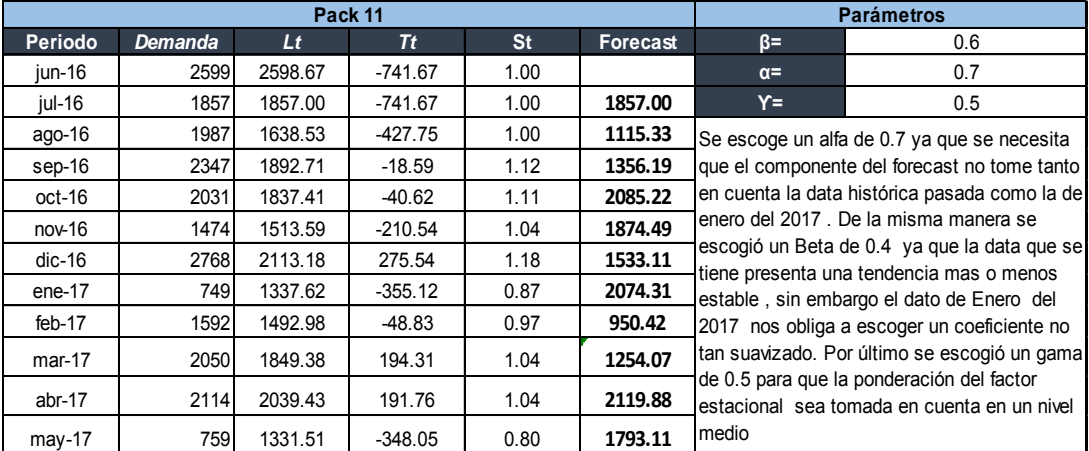

#### **4.2.5 Regresión Lineal**

Resumen: El método de regresión lineal es usado para ver el nivel de dependencia entre dos variables (X independiente y Y dependiente) y realizar una proyección estadística mediante la ecuación de la recta y=mx+b

Nota: En este caso en particular, debido a que la data histórica de todos los packs demuestra una estacionalidad fuerte, se añadieron factores estacionales, para multiplicar a la proyección estadística y así obtener un alcance más certero.

Cálculos:

Tabla 52.

*Data para cálculo de método de regresión Lineal* 

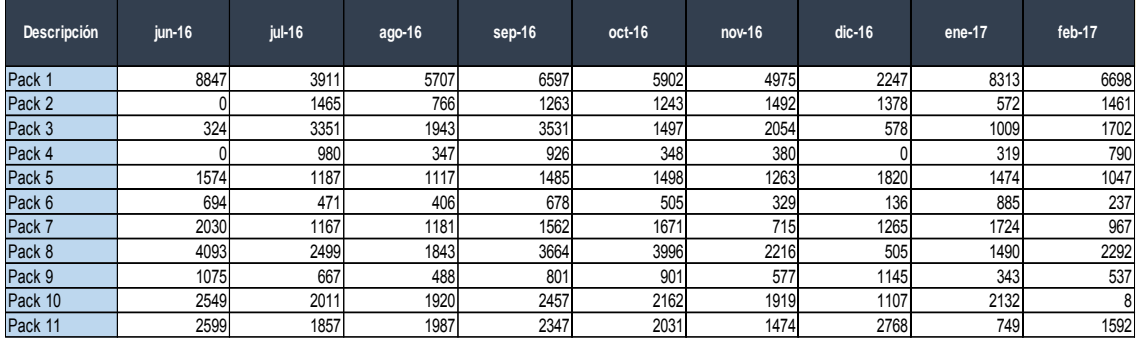

Factor estacional: Promedio de datos por arriba de la media sobre toda la data histórica

Tabla 53.

*Cálculo de factor estacional para método de regresión lineal* 

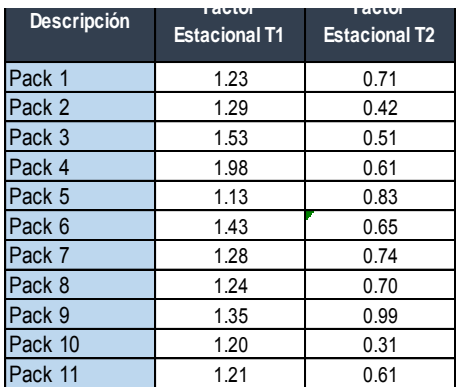

#### Tabla 54.

#### *Obtención de variables y ecuaciones para método de regresión lineal*

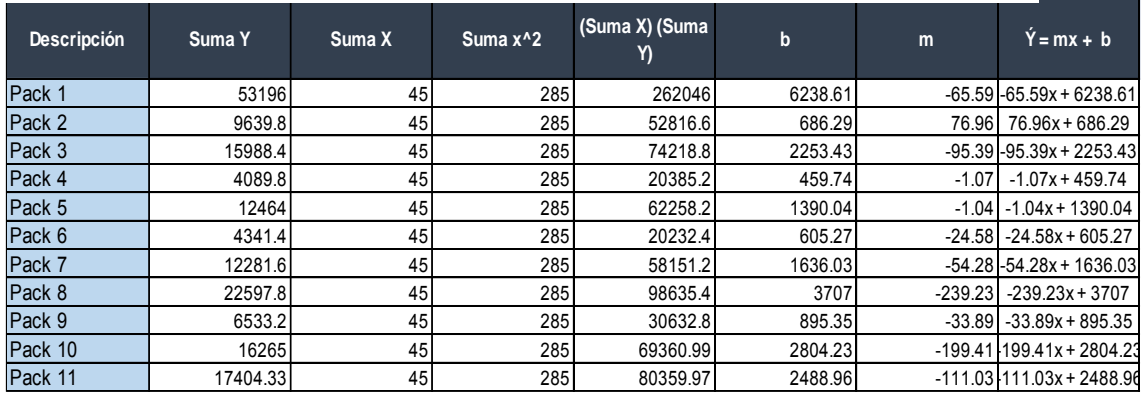

### Tabla 55.

### *Proyección estadística de método de regresión lineal con tendencia*

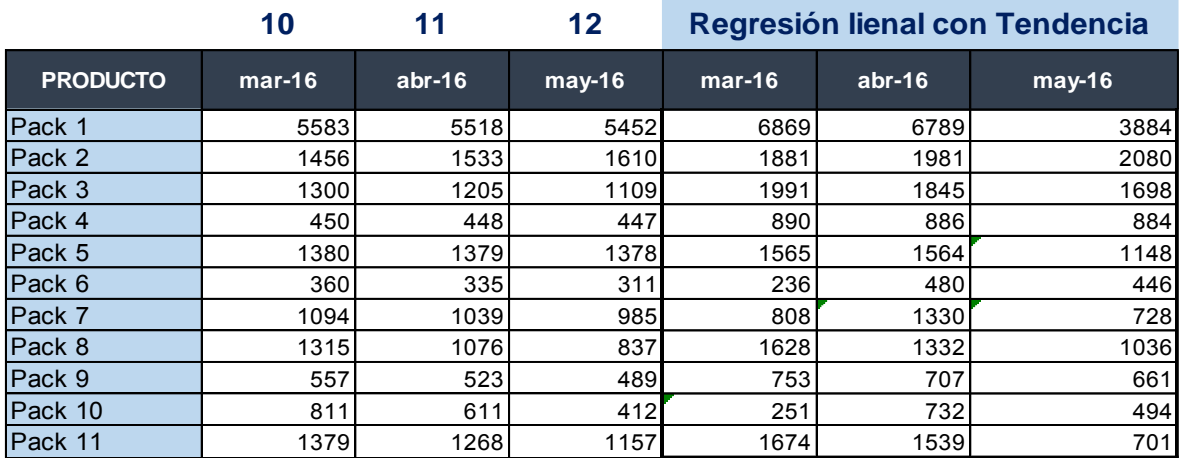

#### **4.3Análisis de Error:**

Una vez determinados los pronósticos con cada uno de los métodos de análisis de serie de tiempo, que consideramos aplicables para los 11 packs, procedimos a analizar ME, MAD, MPE Y MAPE y poder determinar cuál predicción logra reducir la acumulación de inventario en los periodos de marzo, abril y mayo del 2016.

A continuación, se presentan tablas resumen, que comparan el pronóstico original con los propuestos. En el Anexo B, se puede apreciar de forma ampliada de dónde se obtuvieron estos datos.

Nota: El método resaltado en las tablas es el que se escogió

### Tabla 56.

#### *Análisis de Error pack 1*

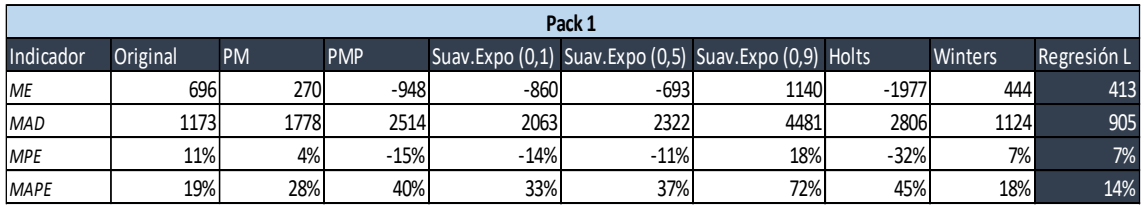

Tabla 57.

## *Análisis de Error pack 2*

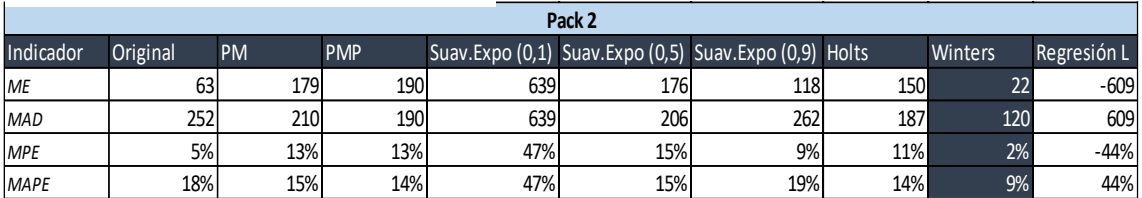

Tabla 58.

## *Análisis de Error pack 3*

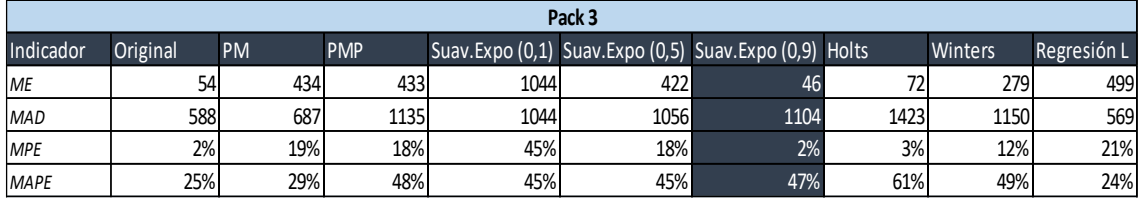

Tabla 59.

### *Análisis de Error pack 4*

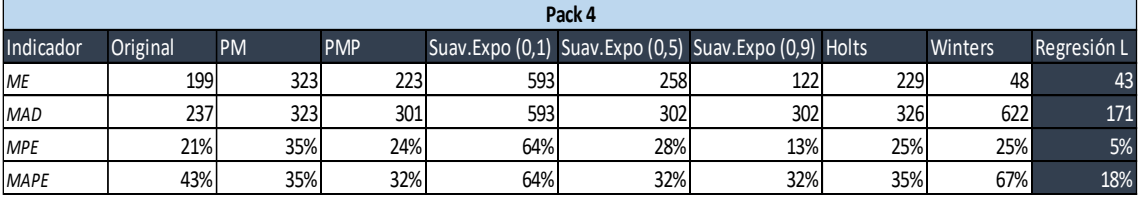

## Tabla 60. *Análisis de Error pack 5*

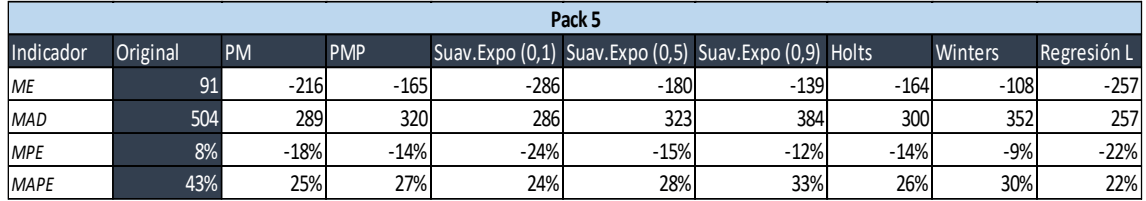

Tabla 61.

*Análisis de Error pack 6*

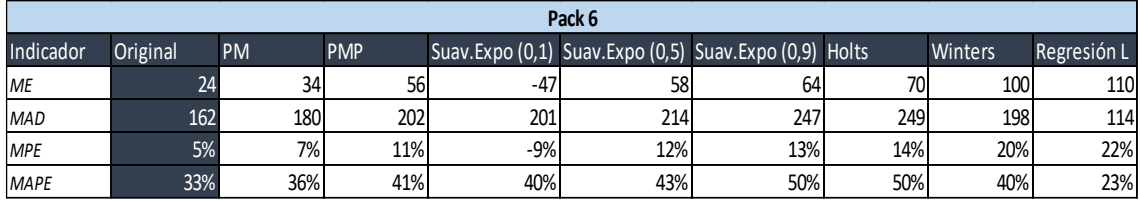

## Tabla 62

*Análisis de Error pack 7*

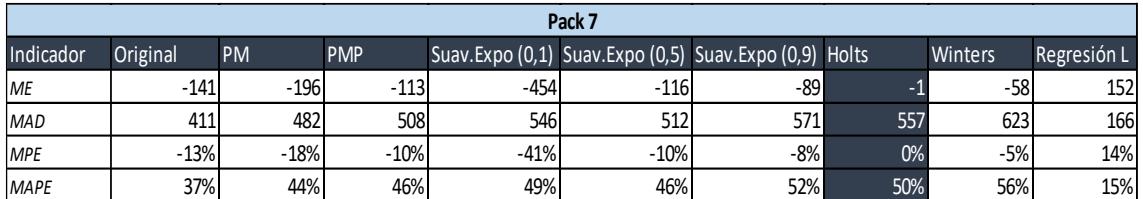

# Tabla 63

*Análisis de Error pack 8*

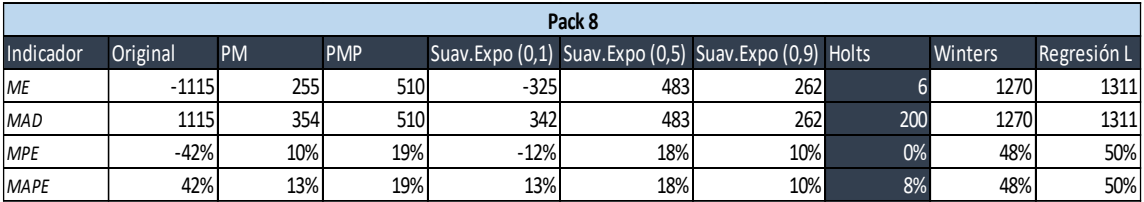

Tabla 64.

*Análisis de Error pack 9*

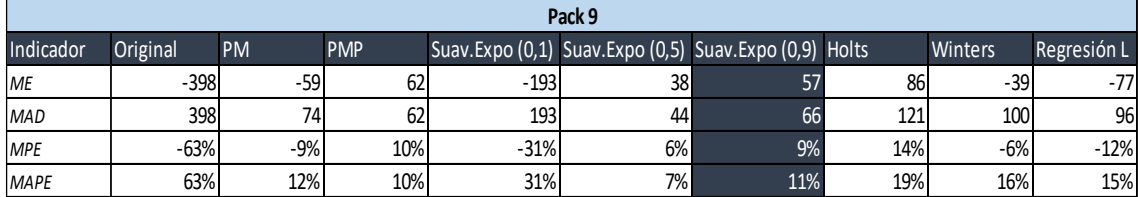

### Tabla 65.

*Análisis de Error pack 10*

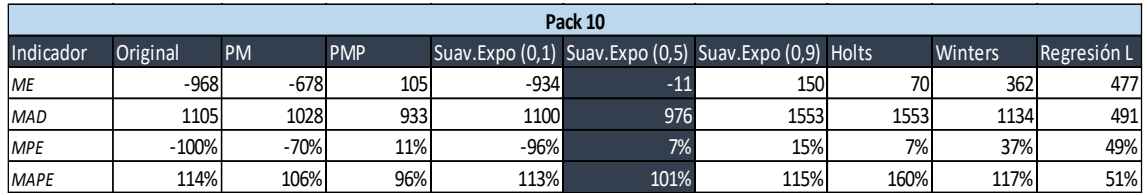

Tabla 66.

*Análisis de Error pack 11*

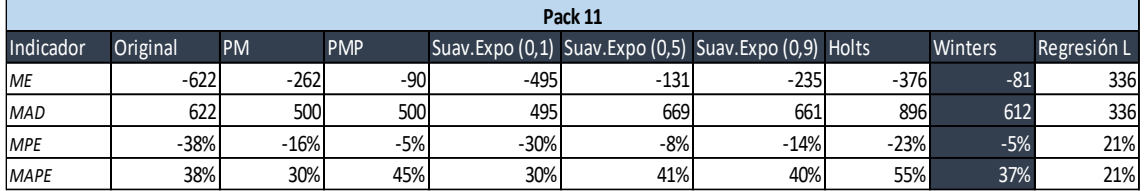

Una vez se realizaron las comparaciones de los niveles de error, de los distintos métodos, se expondrá cuál de ellos se escogió y por qué.

Tabla 67.

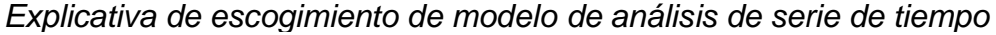

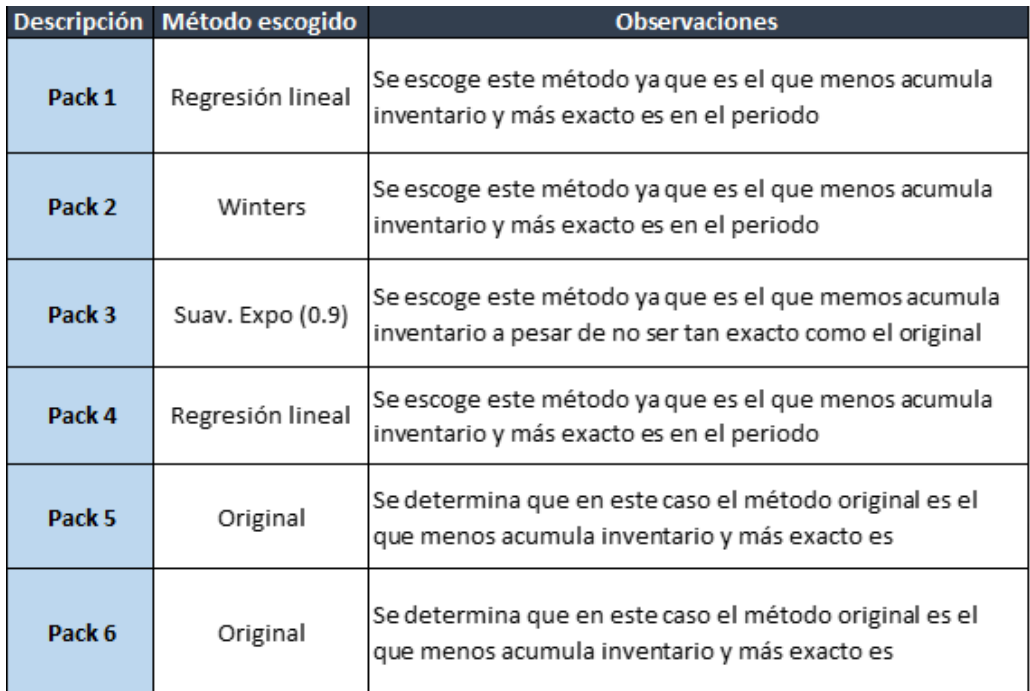

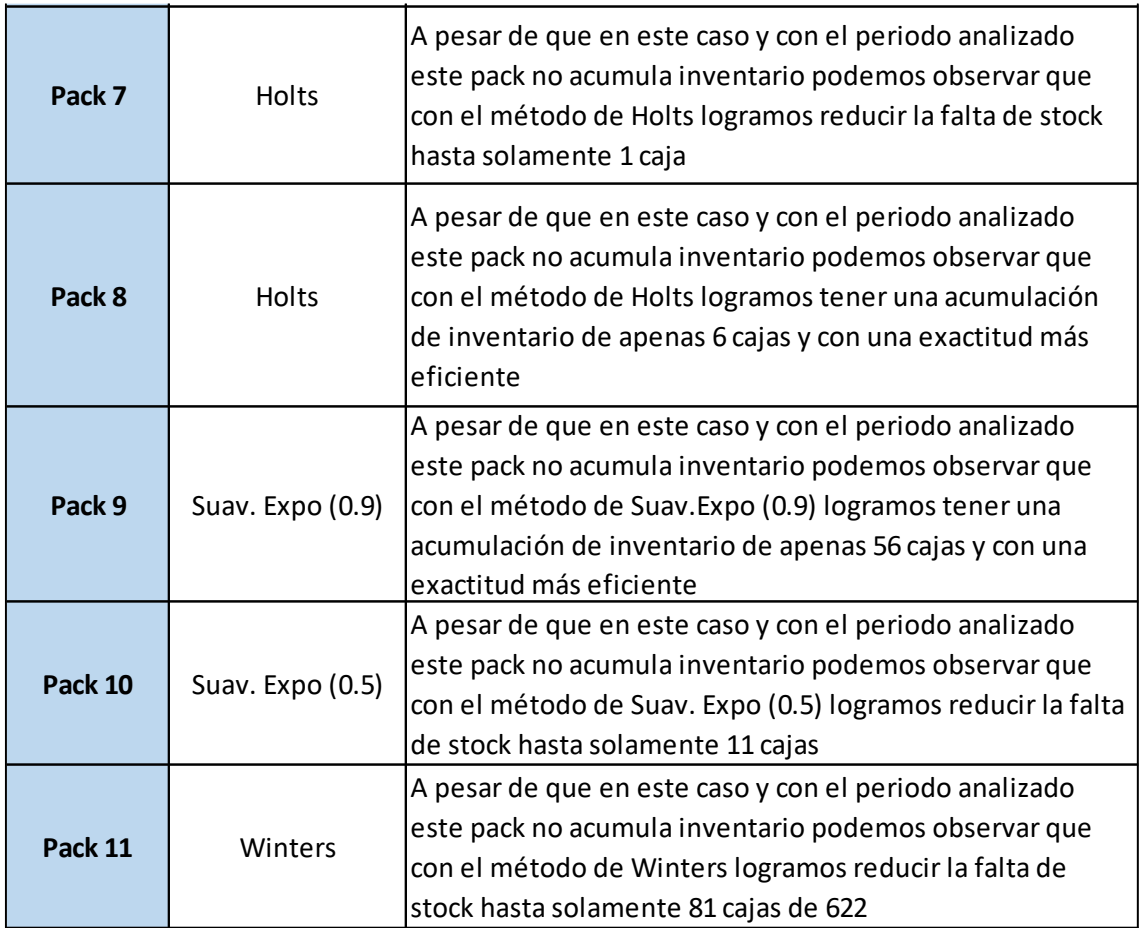

#### **5. Capítulo VI. Análisis de propuesta de mejora**

Como pudimos apreciar en el capítulo anterior logramos proponer métodos para combatir la causa raíz del problema, y ahora es tiempo de analizar en cuánto impactaría la aplicación de estos métodos al proceso de generación de pronóstico de la Demanda; por lo que comenzaremos presentando los parámetros con los que se medirá y si la mejora es o no factible.

A continuación, se presenta una tabla resumen, en la cual se puede apreciar en cantidad y en dólares, si en el periodo de marzo a mayo del 2016 se está acumulando inventario, o rompiendo stocks ya que de estas dos maneras la compañía pierde dinero.

## **Parámetros:**

Tabla 68.

*Tabla de parámetros para analizar propuesta de mejora*

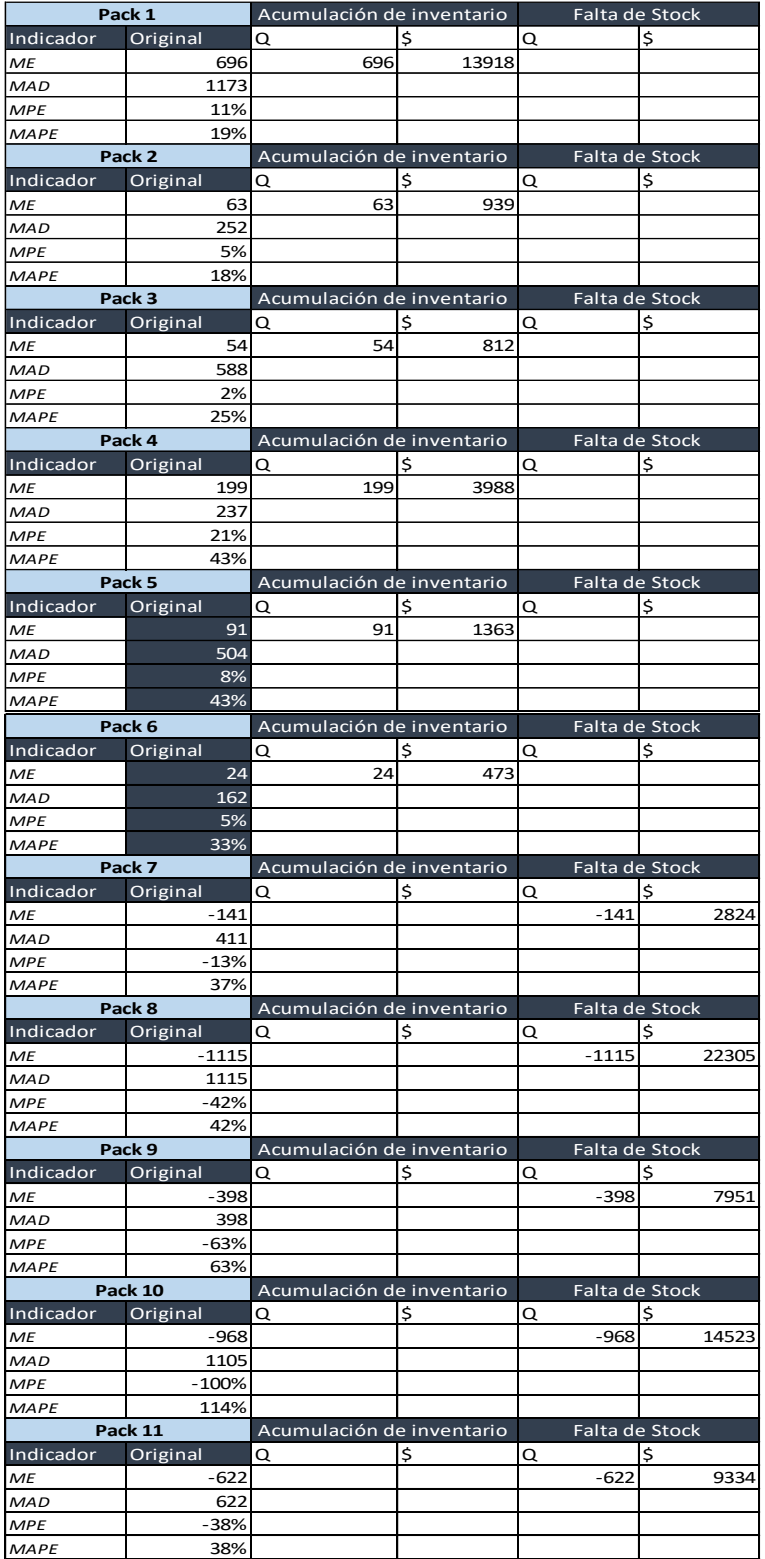

### **5.1Comparación propuesta de mejora versus método original:**

A continuación, se expone una tabla comparativa entre el método original y el método propuesto. De esta forma, podemos demostrar las mejora en cantidades y dólares, para cada uno de los '*packs*'.

#### Tabla 69.

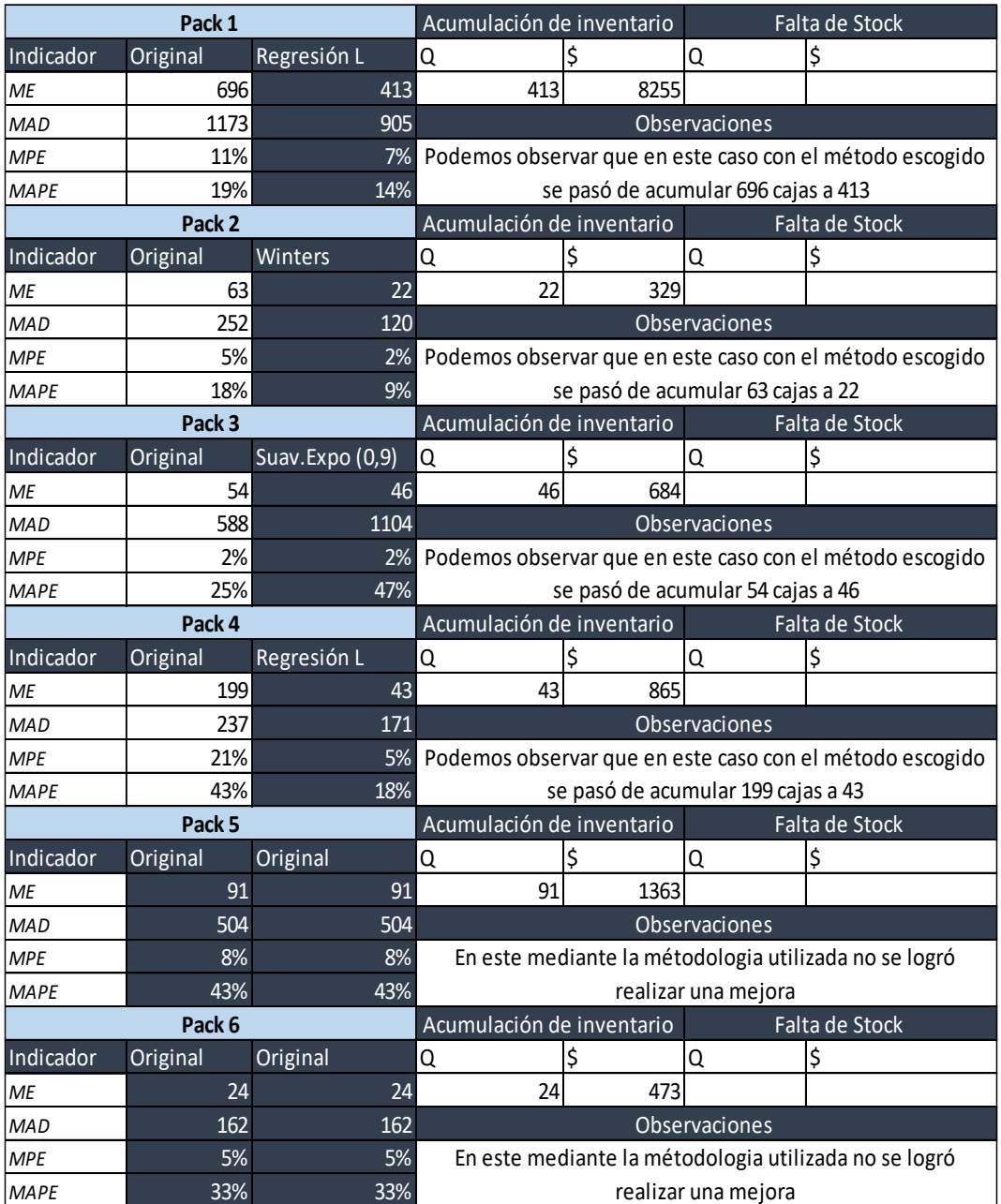

*Tabla comparativa método original vs propuesta de mejora*

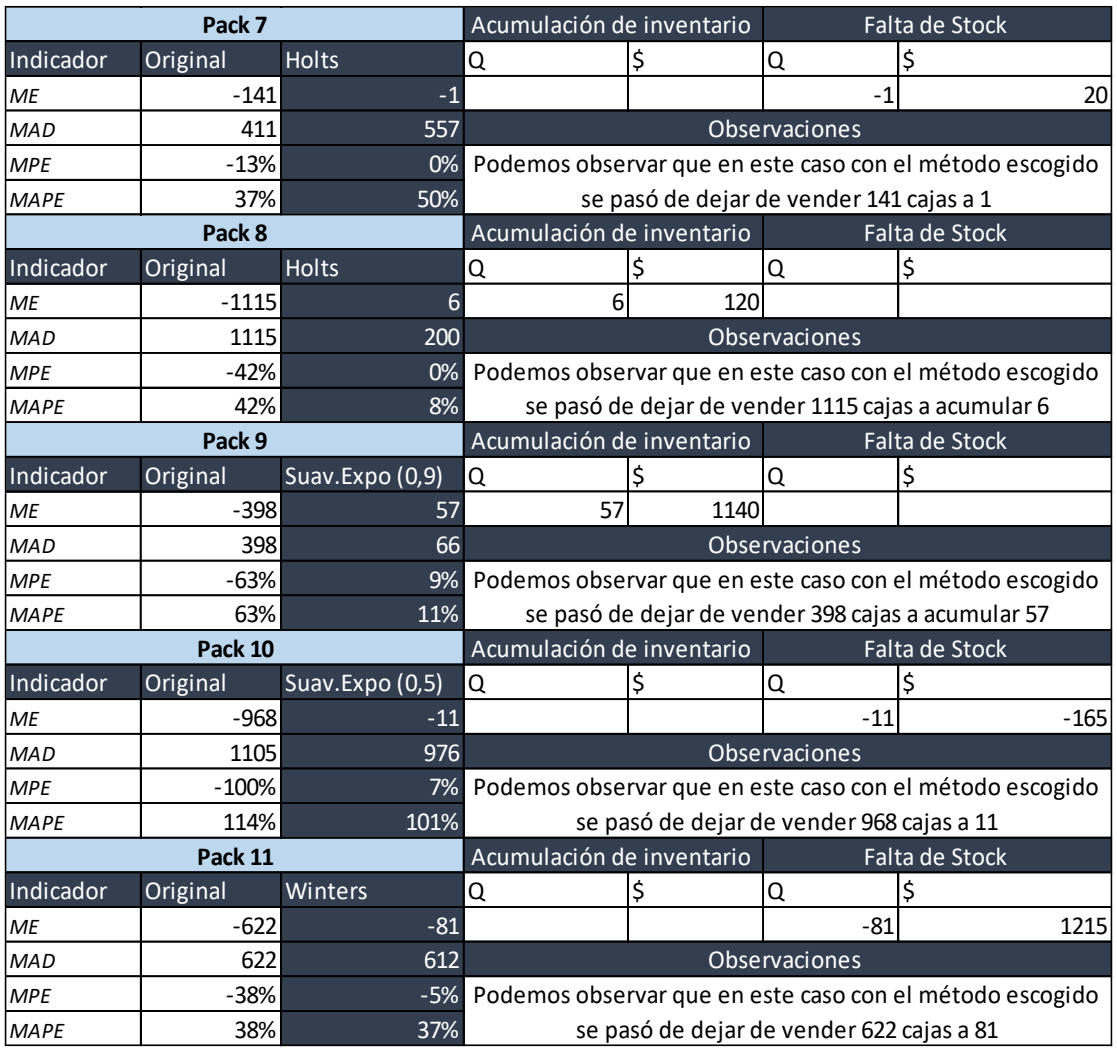

# **5.2Resumen valorizado de las propuestas de mejora**

Una vez que analizamos caso por caso cómo impacta la mejora propuesta, procederemos a calcular cuánto en total se ahorraría y ganaría, al aplicar las metodologías de pronósticos definidas.

Tabla 70.

*Resumen total de análisis de propuesta de mejora*

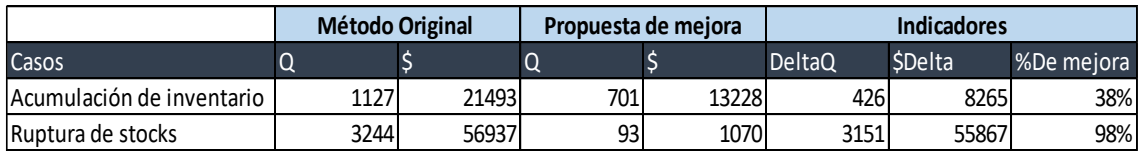

Como podemos observar en la tabla de cálculos, en acumulación de inventario se logró una mejora del 38 %, que representa 8265 dólares.

Por otro lado, en ruptura de stocks el porcentaje de mejora es del 98% lo que representa que, en este caso, se hubiese vendido 55867 dólares más. En total se puede concluir que si la empresa habría aplicado estos modelos las ganancias hubiesen sido 64132 dólares más altas.

#### **6. Conclusiones y Recomendaciones**

#### **6.1Conclusiones**

Se analizó estadísticamente la planificación de la demanda del proceso copacking dando lugar a que en un periodo de tres meses el 55% de la estadística daba como positivo el pronóstico de demanda y en un 45 % se estaba siendo pesimista.

Se logró tener una idea clara de la situación actual mediante indicadores de error, los mismos que dieron como resultado que la empresa estaba dejando de ganar 80160 dólares en el periodo analizado. Además de esto se logró demostrar que todos los packs reflejan un comportamiento estacional, si ninguna excepción. Cada uno de los packs con excepción del 5 y el 6 pudieron ser asignados un modelo de análisis de serie de tiempo que mejoraba los indicadores de error.

Se logó proponer una mejora a la causa raíz que determinaba que la acumulación de inventario y la ruptura de stocks estaban costando a la organización alrededor de 80160 dólares y gracias a la propuesta de mejora se demostró que el impacto de una buena planificación de demanda hubiese afectado en 64132 dólares en beneficio de la compañía

#### **6.2 Recomendaciones**

El proceso de planificación de demanda debe ser monitoreado todo el tiempo ya que es un proceso dinámico, por lo que se recomienda armar un equipo con gente especializada, que pueda determinar cuándo agregar cambios a los modelos o en su caso cambiar y utilizar otro.

Se recomienda trabajar con un software más especializado, para poder reducir, en mayor nivel, los errores y así ahorrar más dinero a la compañía

Cuando se realicen los pronósticos, se recomienda prestar atención al comportamiento histórico mediante gráficos ya que eso ayuda mucho a entender cómo se comportan los distintos productos.

Cuando se realizan pronósticos lo ideal es contar con 36 meses de data histórica en cada caso, por lo que se recomendaría capturar la demanda de los productos por más tiempo, para tener una base histórica más amplia, que permita mejor precisión y exactitud de los pronósticos.
## **REFERENCIAS**

- Aula Facil. (2009). *Costos de mantenimiento de los inventarios*. Recuperado el 16 de febrero de 2018, de http://www.aulafacil.com/cursos/l20097/empresa/organizacion/gestio n-de-stock/costos-de-mantenimiento-de-los-inventarios-i
- Banco Central del Ecuador. (2017). *Tasas de interes*. Recuperado el 21 de febrero de 2018, de https://contenido.bce.fin.ec/documentos/Estadisticas/SectorMonFin/T asasInteres/Indice.htm
- CHAPMAN, S. N. (2006). *Planificación y control de la operación .* México: Pearsons.
- COOK, A. G. (2006). *FORECASTING FOR THE PHARMACEUTICAL INDUSTRY .* GREAT BRITAIN: CORNWALL.
- HANKE, J. (2006). *Pronóstico de los negocios*. Recuperado el 15 de febrero de 2018, de http://cvonline.uaeh.edu.mx
- Hillier, F. S. (2008). *Métodos cuantitativos para administración.* McGraw-Hill Interamericana.
- Jacobs, F. R. (2014). *Administración de operaciones, producción y cadena de suministros.* McGraw-Hill Interamericana.
- Lind, D. A. (2012). *Estadística aplicada a los negocios y la economía.* McGraw-Hill Interamericana.
- MIT. (s.f.). *Supply Chain and Logistics Fundamentals,.* Lesson: Time.
- Moran, R. (Semestre 2016-2017). *ADMINISTRACIÓN DE LA PRODUCCIÓN II.* Quito.
- TBL group. (2010). *Gestión de la cadena de abastecimiento .* México.

**ANEXOS** 

## **Anexo A**

El Anexo A demuestra cómo se calculó la desviación absoluta media de la planificación de producción contra la producción real.

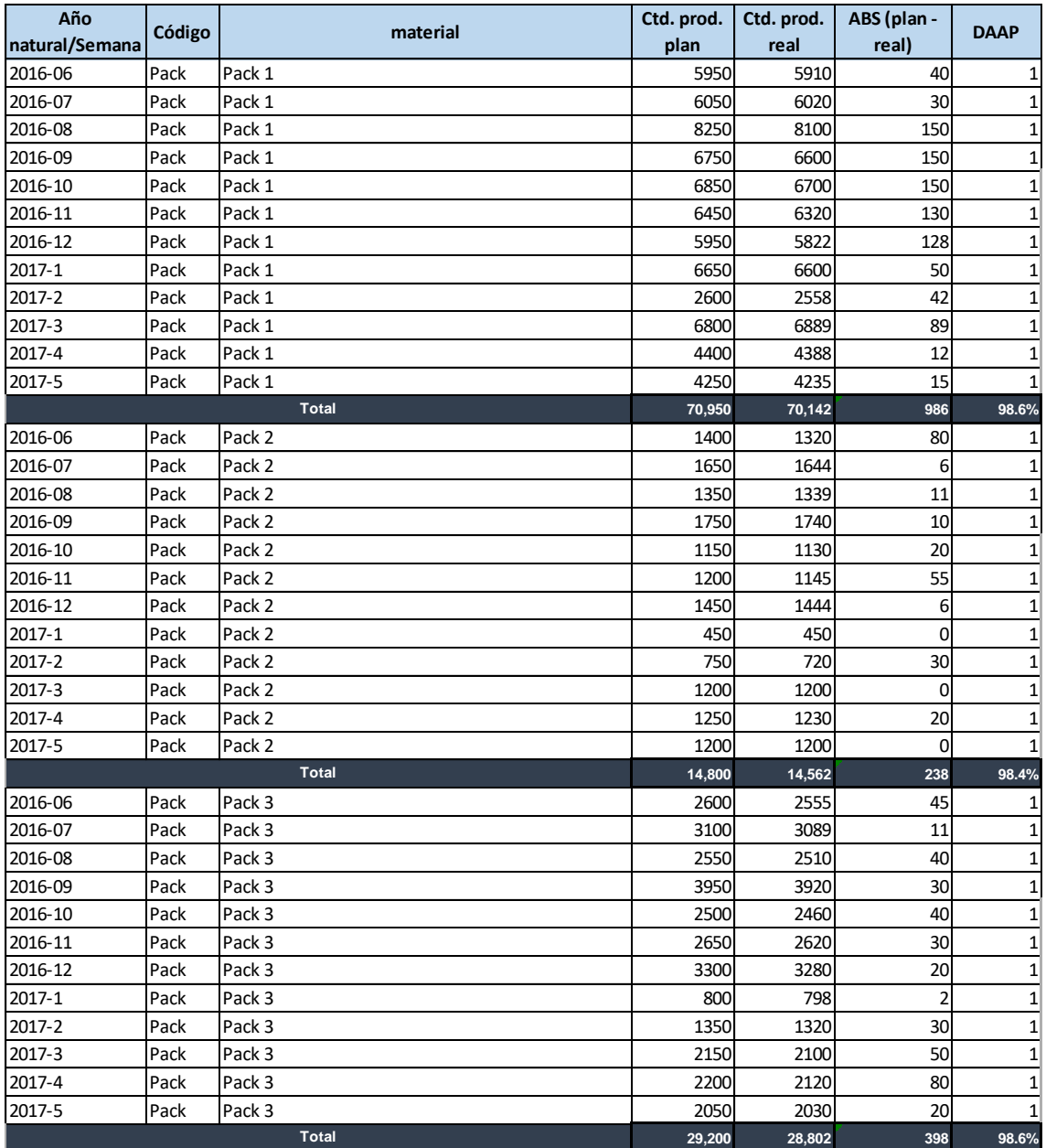

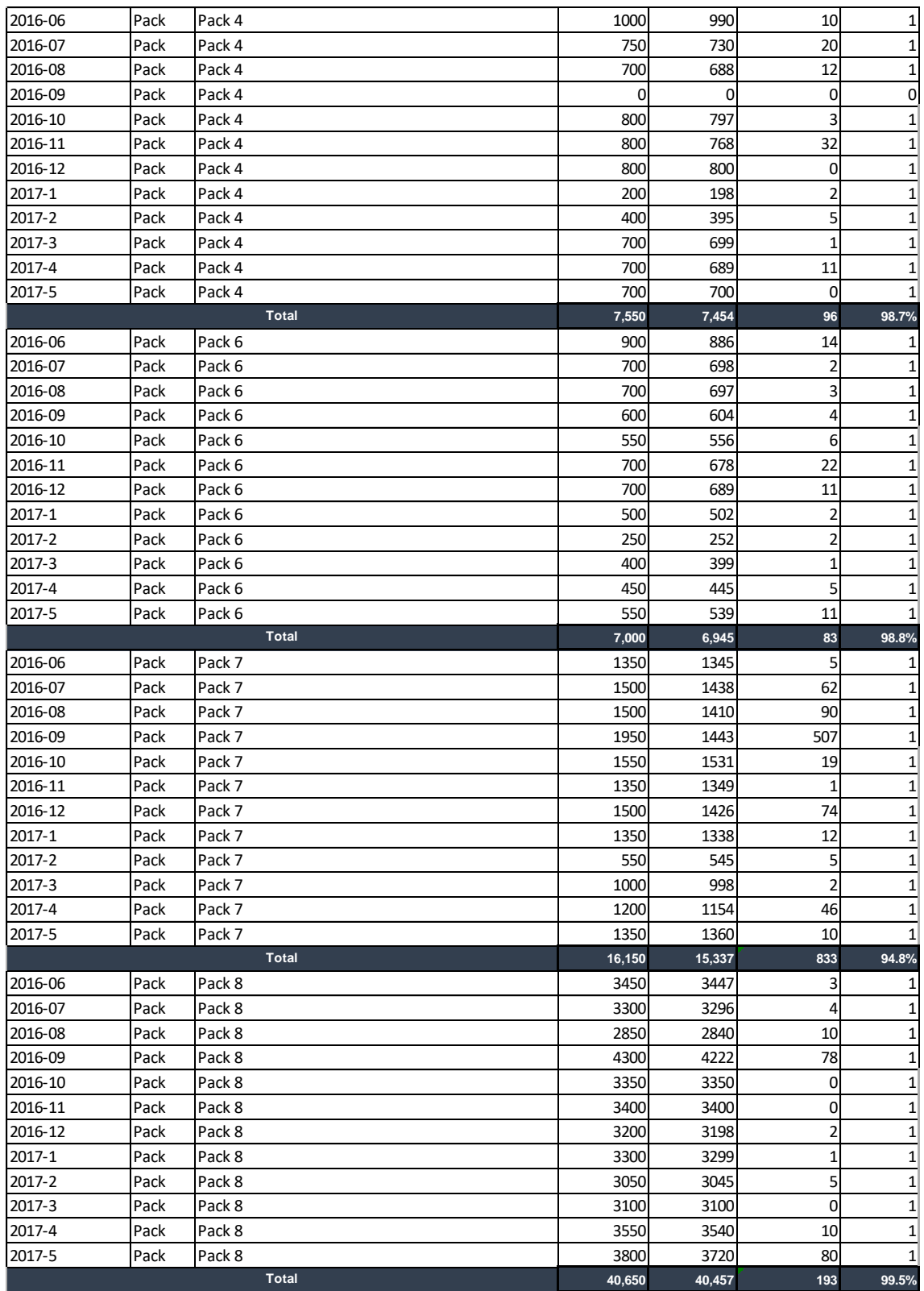

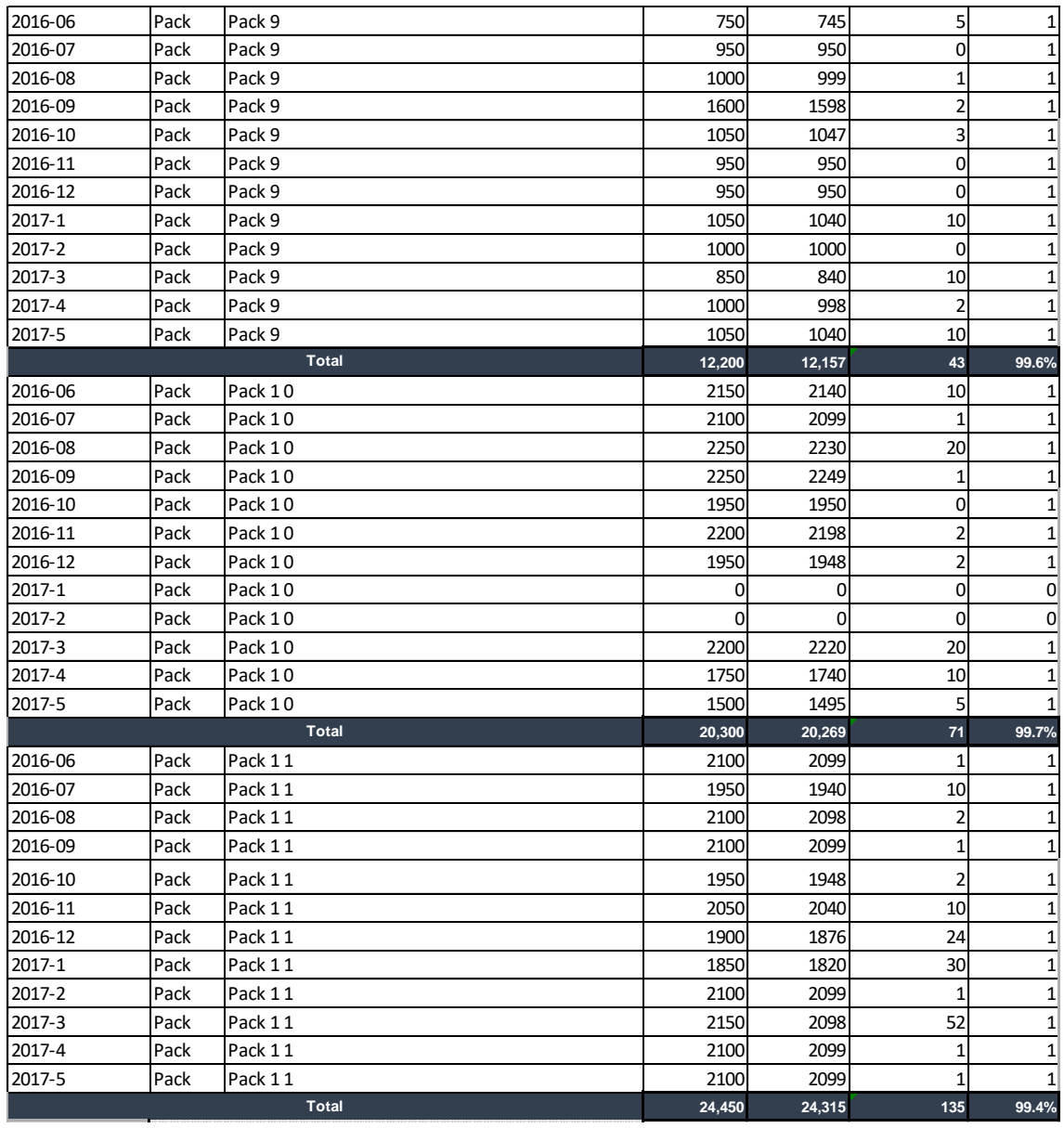

 $\blacksquare$